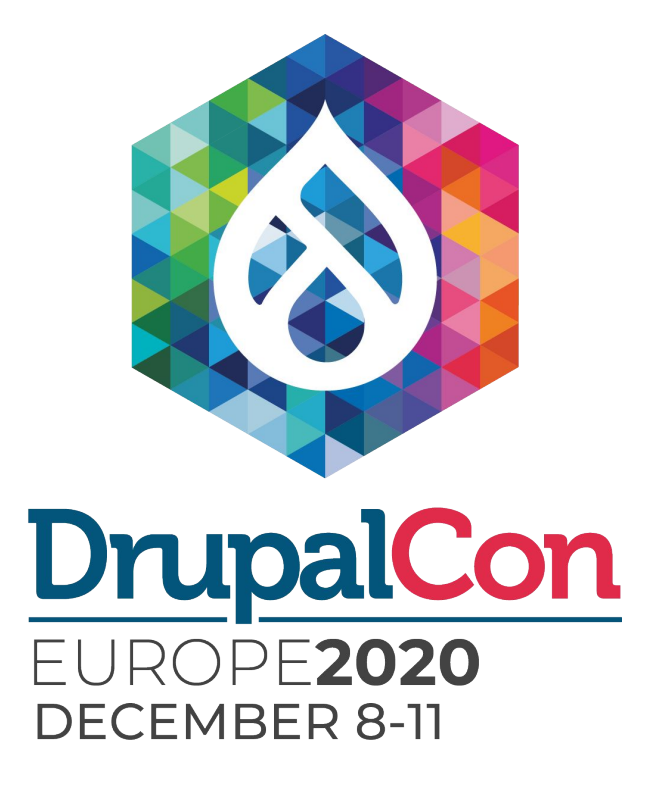

## Caching and Performance Deep Dive 2.0

Fabian Franz

VP of Software Engineering Tag1 Consulting

@fabianfranz

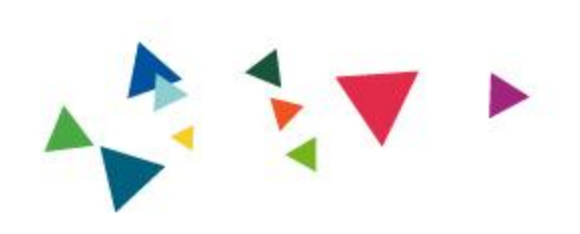

# Overview

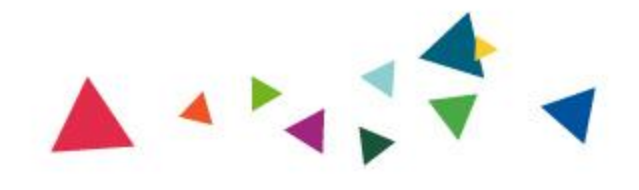

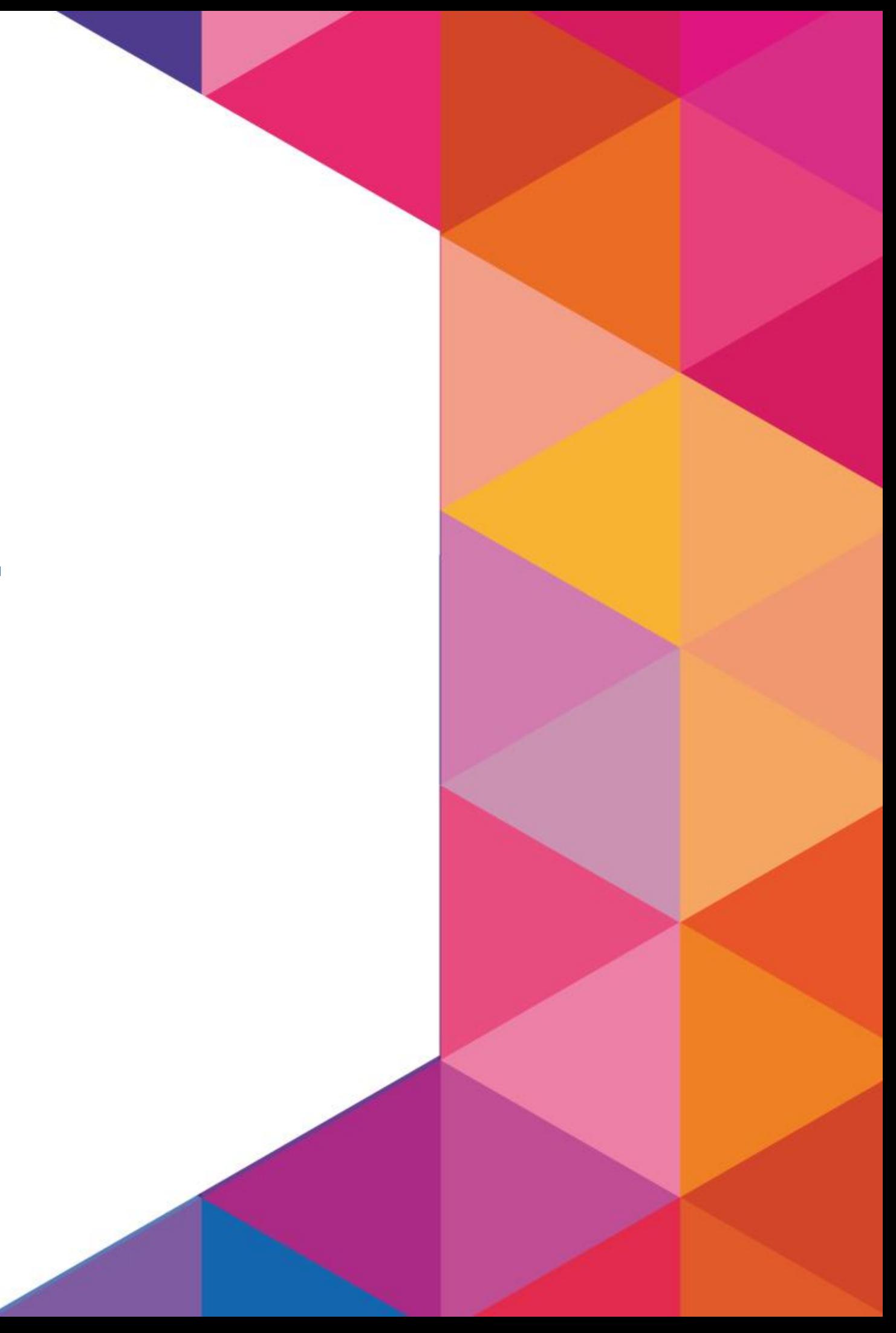

### ● Fabian Franz

● VP of Software Engineering @ Tag1 Consulting

• Co-Author of BigPipe and the Drupal 8/9 Caching system + D7 core maintainer + subsystems ...

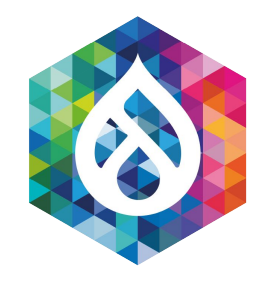

### **Overview** About me

### => **Motivation: Teach you all I know about Caching!**

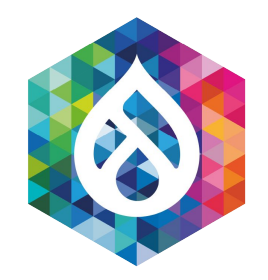

### **Overview**

● Disclaimer: Beginner Caching-Workshop!

• Some concepts from a different angle however.

• Roughly four parts with 20 min each and 10 min for Questions in between parts (4x30 min == 2 hours)

### What to expect: Educational Workshop

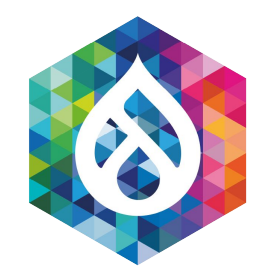

### **Overview**

● Disclaimer: Beginner Caching-Workshop!

• As much as possible beginner friendly\*, but I know too much by now that it's hard to know what you don't know anymore.

### **=> Please ask Questions - lot's of it.**

\* Authenticated user caching is likely intermediate.

### What to expect: Educational Workshop

• Learning how to setup a D9 site for the first time

● A completely different session than at DrupalCon Global (might consider to come back in an hour or so - then lots of new things! :D ...)

● Changes are clearly outlined in the session description

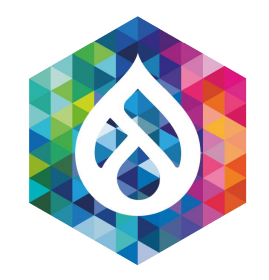

### Overview

### What not to expect

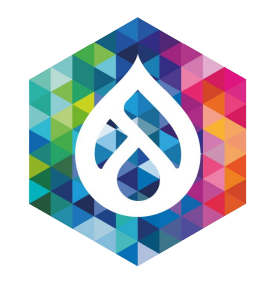

### **Overview**

(cache items, cache max-age and tags)

● Part 2: Cache variation, cache hit ratio, placeholders and uncacheable things

• Part 3: Caching layers + Common Caching Pitfalls

# • Part 1: General caching and cache invalidation strategies What to expect: Educational Workshop

**● Part 4: CDN Variation + Authenticated User Caching**

● Get the code:

### [https://github.com/LionsAd/cache\\_edu/](https://github.com/LionsAd/cache-edu/)

• Install D9 via ddev or bring your own D9 install. Copy it into modules/custom/ and enable the cache\_edu module.

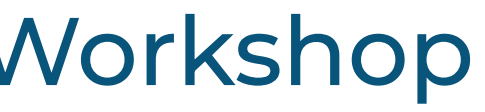

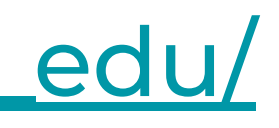

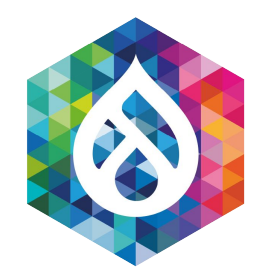

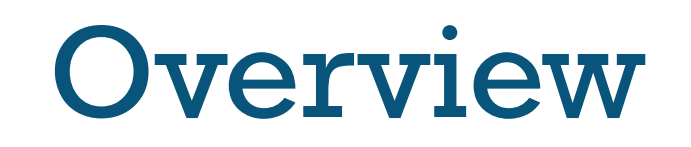

### What to expect: Educational Workshop

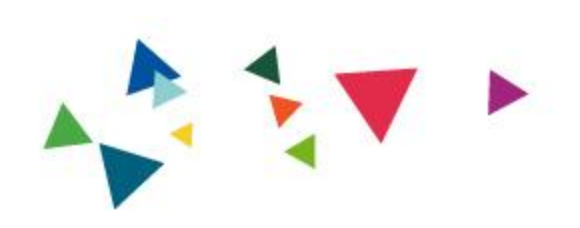

# 1. What is Caching?

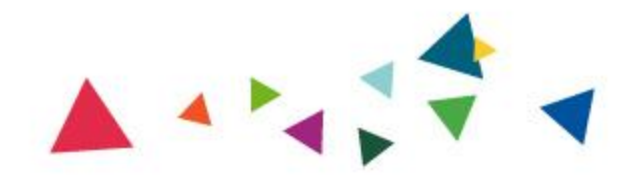

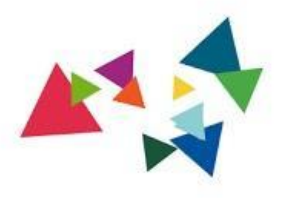

In computing, a cache is a hardware or software component that stores data so that future requests for that data can be served faster; the data stored in a cache might be the result of an earlier computation or a copy of data stored elsewhere. ff<br>In co<br>that "

Wikipedia

## ● Example: We have a restaurant and we prepare meals (pages)

### ● Pizza takes 10 min to prepare

### ● Takeaway => Pizza is wrapped and

given out

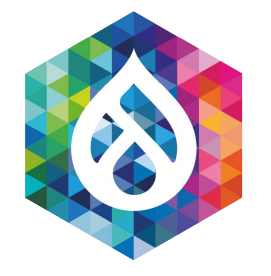

## What is Caching? Sooo much theory ...

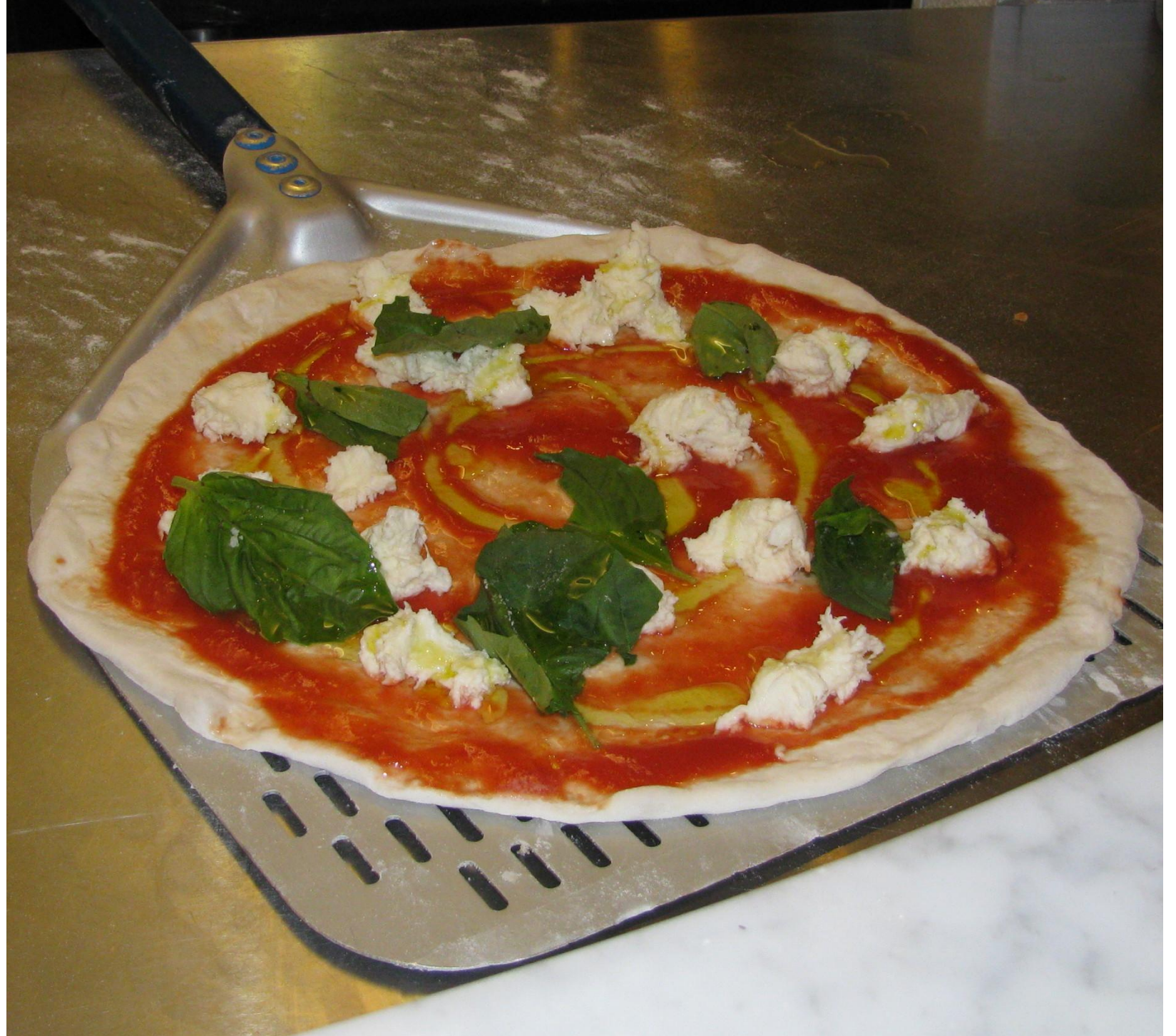

Attribution: Stevemconst61 / Public domain

## Example: We have a restaurant and we prepare meals (pages)

### • Pizza takes 10 min to prepare

### ● Takeaway => Pizza is wrapped and given out -----> THAT IS CACHING!

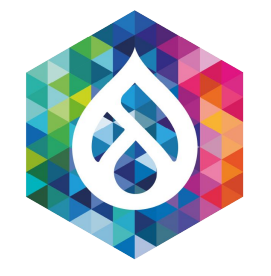

## What is Caching? Sooo much theory ...

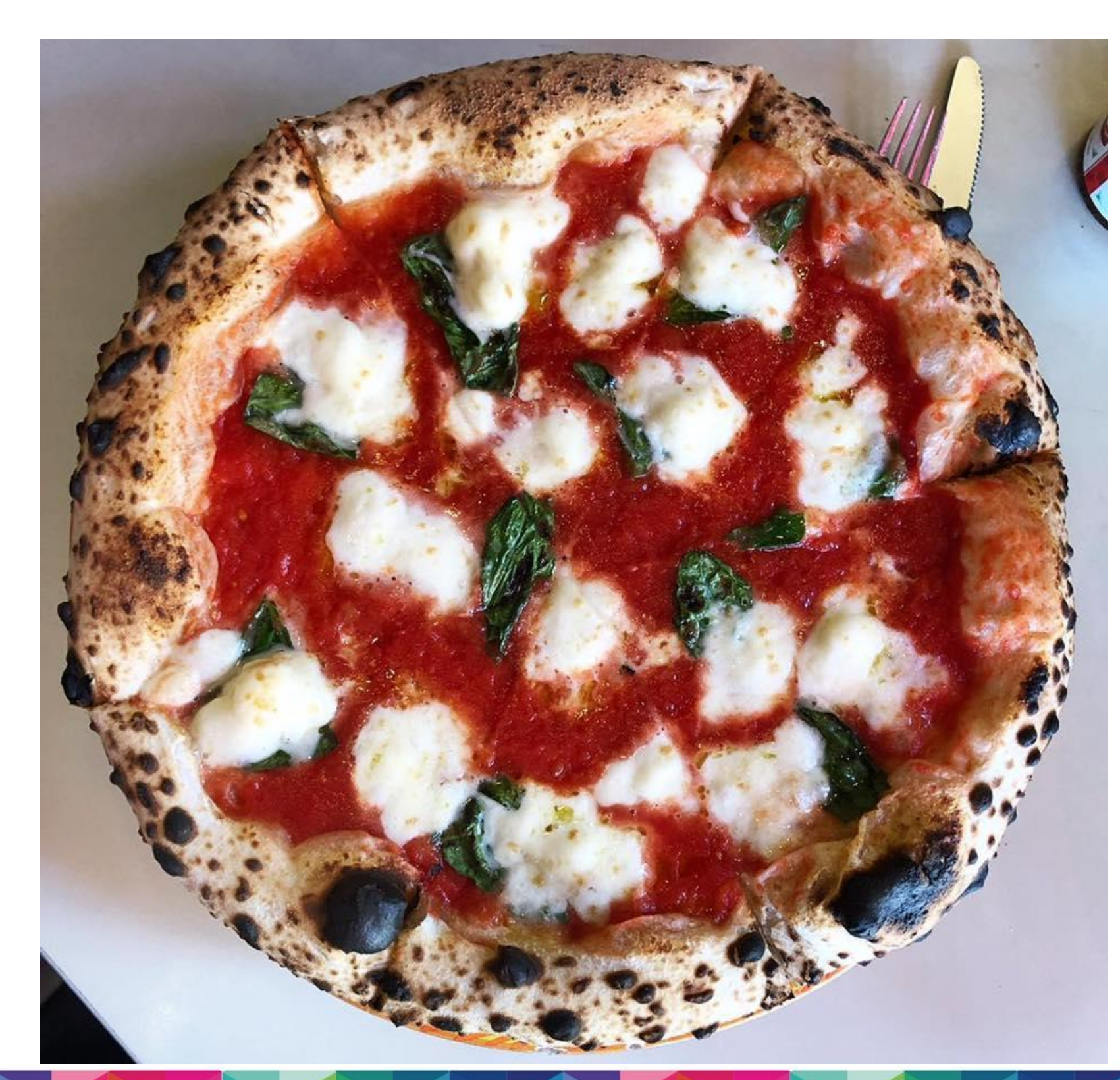

- -

Attribution: Sarahinloes / CC BY-SA 4.0

### That's a cache, performance of pizza delivery is improved

### ● Finite numbers of pizzas?

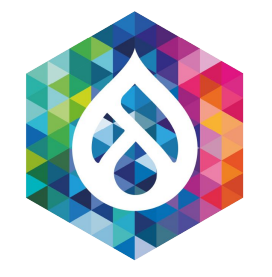

## What is Caching? Sooo much theory ...

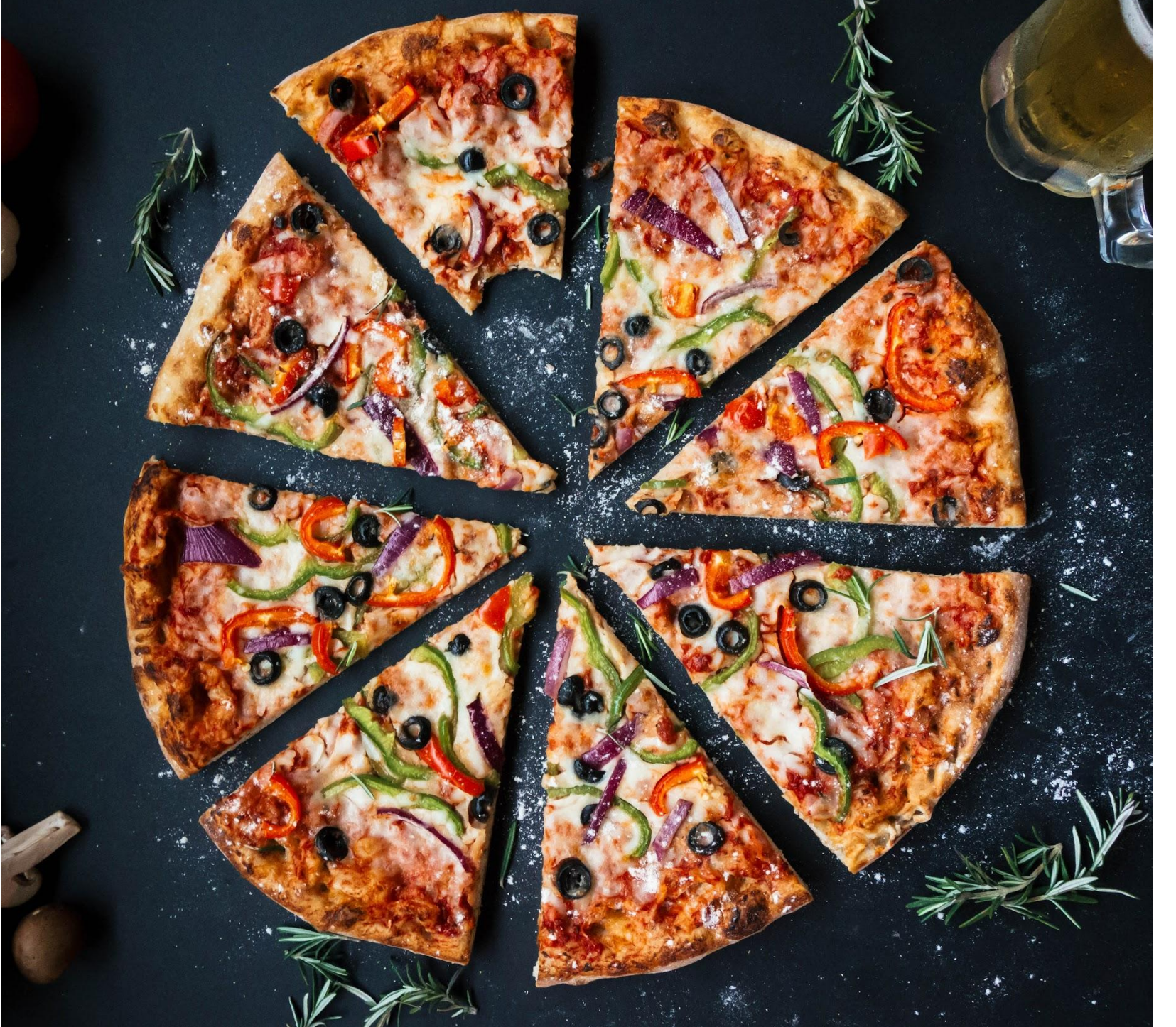

Attribution: igorovsyannykov / CC0

● We have a magic replicator!

● Customer comes, we replicate the Pizza that we prepared earlier, and give it away

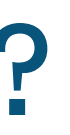

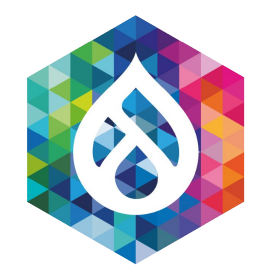

# What is Caching?

Sooo much theory ...

● Every item that we cache gets a name: Cache item name or cache address

• In Drupal this is a cache ID or later this is also called "cache keys"

• Cache keys sample -- ['pizza', 'margherita'] => pizza:margherita

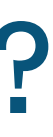

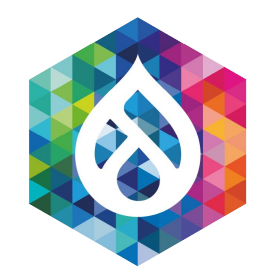

## What is Caching? Sooo much theory ...

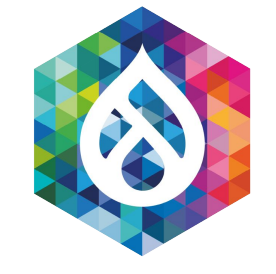

## Let's make Pizza! :D

\$cached\_pizza = \Drupal::cache('pizzas')->get('pizza:margherita'); if (\$cached\_pizza) { return static::deliver(\$cached\_pizza->data); }

\$pizza = \Drupal::service('pizza.oven')->make('margherita'); \Drupal::cache('pizzas')->set('margherita', \$pizza);

return static::deliver(\$pizza);

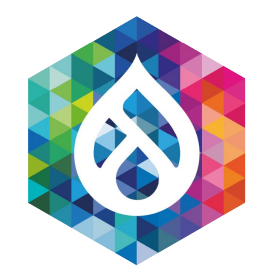

## How to cache? Examples for you :)

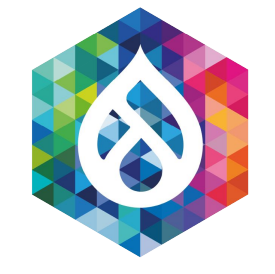

## Who sees the bug?

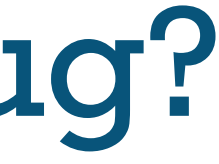

\$cid = 'pizza:margherita'; *// Cache ID* \$cached\_pizza = \Drupal::cache('pizzas')->get(\$cid); if (\$cached\_pizza) { return static::deliver(\$cached\_pizza->data); }

```
$pizza = \Drupal::service('pizza.oven')->make('margherita');
\Drupal::cache('pizzas')->set($cid, $pizza);
```
return static::deliver(\$pizza);

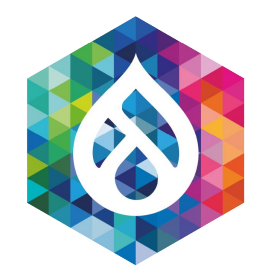

## How to cache? Fixed example!

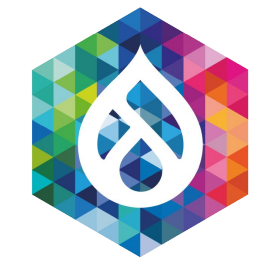

## How long is a product valid?

### ● Supermarket: Best before [DATE]

• Pizza after a while looks like this => Don't want to eat it anymore …

● Solution: Expiration date

Image intentionally omitted :D

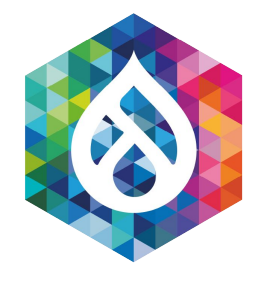

## How long is a product valid?

\$cid = 'pizza:margherita'; *// Cache ID* \$time\_to\_live = 10\*60; *// 10 min valid*

\$pizza = \Drupal::service('pizza.oven')->make('margherita'); \Drupal::cache('pizzas')->set(\$cid, \$pizza, time() + \$time\_to\_live);

return static::deliver(\$pizza);

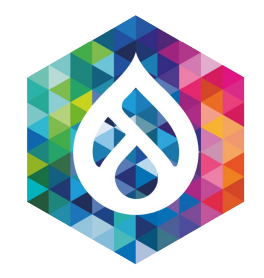

## Best before: 09/2022

● Page cache in Drupal 3-6

• Still a perfect pattern => EASY!

● Cache for 10 min unconditionally, great for high traffic sites

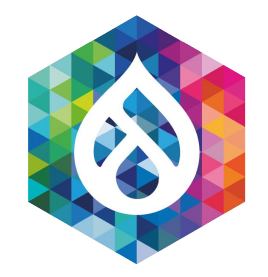

## Best before: 09/2022

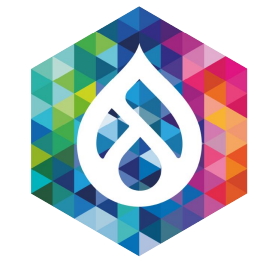

## Weekend - let's clean up!

### \$cid = 'pizza:margherita'; *// Cache ID* \Drupal::cache('pizzas')->delete(\$cid);

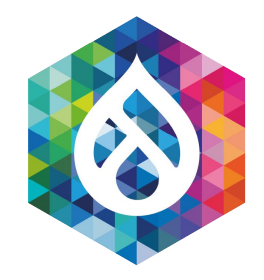

### Weekend!

Let's clean-up!

*// Delete all pizzas!* \Drupal::cache('pizzas')->deleteAll();

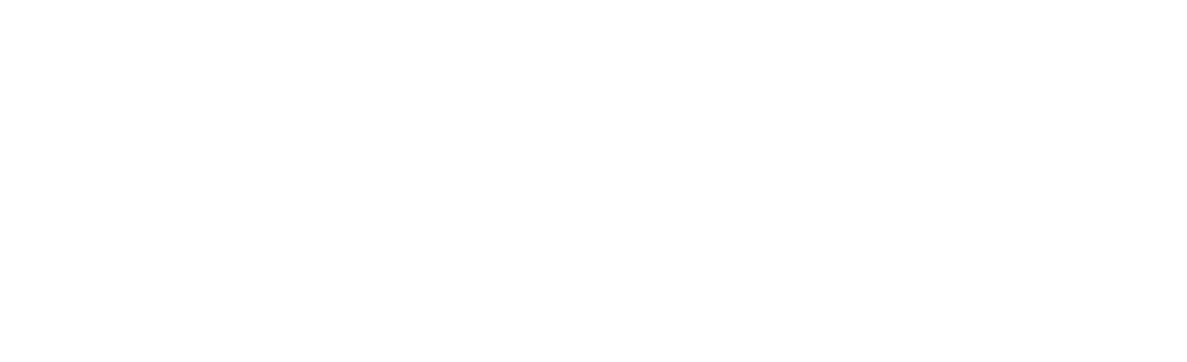

services: # Pizzas cache bin. cache.pizzas: class: Drupal\Core\Cache\CacheBackendInterface tags: - { name: cache.bin } factory: cache\_factory:get arguments: ['pizzas']

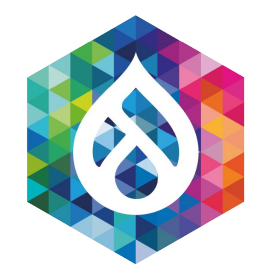

### How to define a pizzas cache bin cache\_edu.services.yml

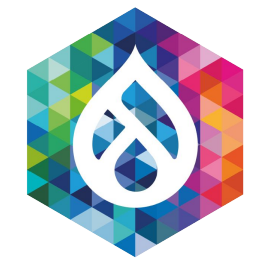

# Let's offer Frozen Margherita!

- Dough with 00-flour, pint of salt + water
- Custom made Tomato Sauce
- Mozzarella
- Basil

\$cid = 'pizza:margherita'; *// Cache ID* \$bin = 'frozen\_pizzas'; \$time\_to\_live = 30\*24\*60\*60; *// 30 days valid!*

\$pizza = \Drupal::service('pizza.maker')->makeFrozen('margherita'); \Drupal::cache(\$bin)->set(\$cid, \$pizza, time() + \$time\_to\_live);

return \$pizza;

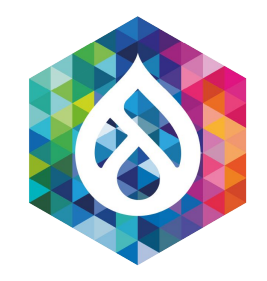

## Let's keep it for longer

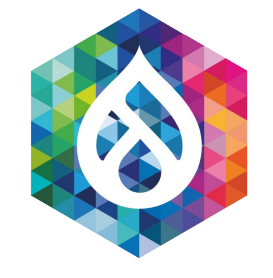

## Recap - How our Shop works!

- [Customer] drives to our Pizza Shop
- [Customer] orders a frozen [Pizza Margherita]
- [Waiter] gets the [Pizza] from the fridge at the counter
- [Waiter] checks the expiration date, if it's expired he gets one from central storage in the cellar
- [Waiter] replicates and delivers the pizza to the customer

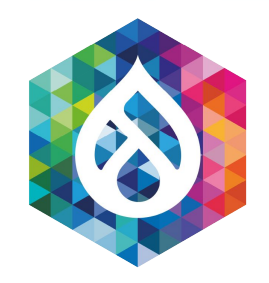

## Recap (Slides)

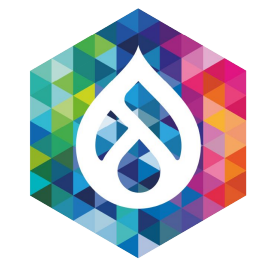

## Let's offer Marinara as well!

- Dough with 00-flour, pint of salt + water
- Custom made Tomato Sauce
- Extra virgin olive oil
- Oregano + Garlic **It's a vegan pizza!**

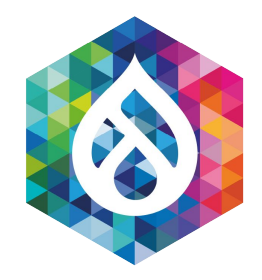

### Mooore Pizza!

\$cid = 'pizza:marinara'; *// Cache ID* \$bin = 'frozen\_pizzas'; \$time\_to\_live = 30\*24\*60\*60; *// 30 days valid!*

\$pizza = \Drupal::service('pizza.maker')->makeFrozen('marinara'); \Drupal::cache(\$bin)->set(\$cid, \$pizza, time() + \$time\_to\_live);

```
return static::deliver($pizza);
```
### Completely new pizza! Not a variation. Now on offer!

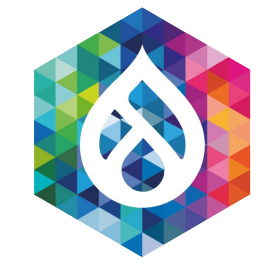

## Success! We are growing!

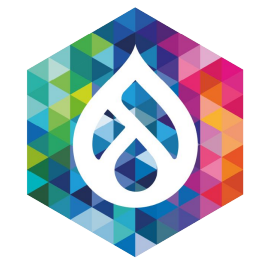

## A better recipe for the dough!

After super-secret expedition to Italy!

## Pizza-Dough 2.0

● Invalidate all the (cached) old pizzas

● Not wait for 30 days

• How do we know if they are new or old?

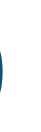

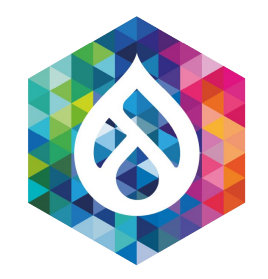

# Pizza-Dough 2.0

We are lovin' it!

\$pizza = \Drupal::cache('frozen\_pizzas')->get('pizza:margherita:dough\_version=2'); if (\$pizza) { return \$pizza; }

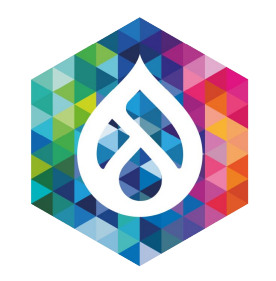

## Pizza-Dough 2.0

Naive solution

● This does not scale :(

• All old versions are kept around
# What a Mess!

**pizza:marinara:dough\_version=2**

**pizza:marinara:dough\_version=3**

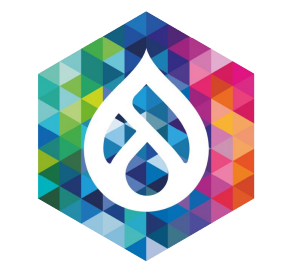

**pizza:marinara:dough\_version=4**

**pizza:marinara:dough\_version=10**

**pizza:marinara:dough\_version=10**

**pizza:margherita:dough\_version=10**

**pizza:margherita:dough\_version=3**

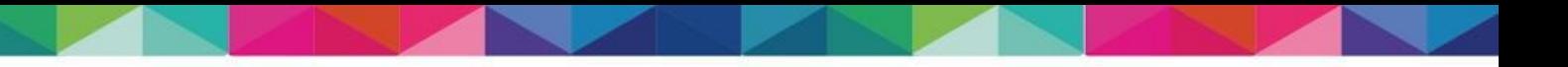

**pizza:margherita:dough\_version=4**

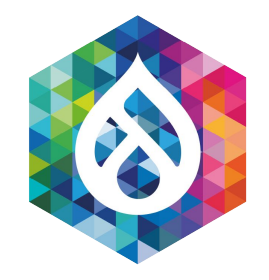

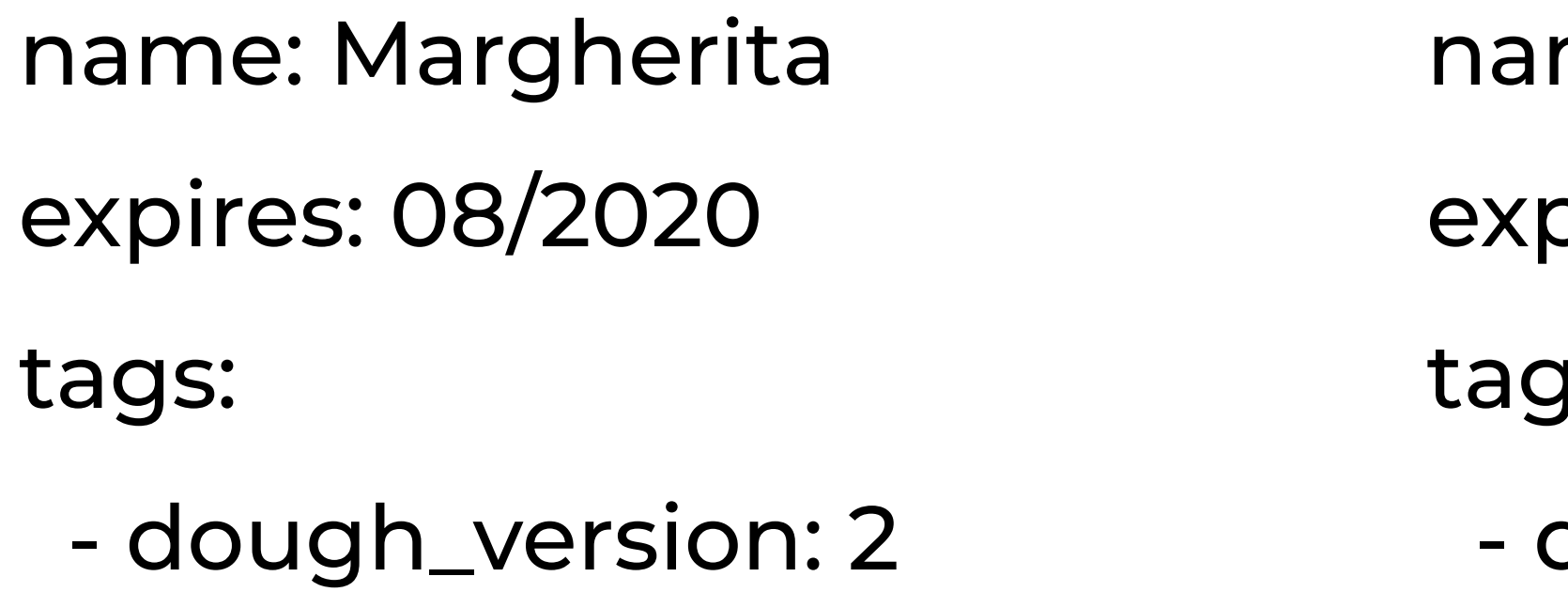

## Pizza-Dough 2.0 Let's tag it!

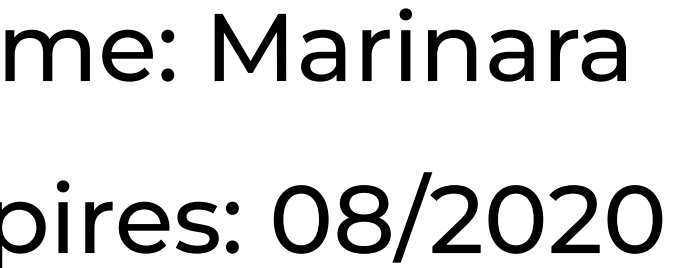

- $JS:$
- dough\_version: 2

\$cid = 'pizza:marinara'; *// Cache ID* \$bin = 'frozen\_pizzas'; \$expire = time() + 30\*24\*60\*60; *// 30 days valid!*

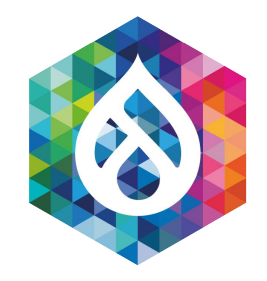

# Pizza-Dough 2.0 Let's tag it!

\$pizza = \Drupal::service('pizza.maker')->makeFrozen('marinara'); \Drupal::cache(\$bin)->set(\$cid, \$pizza, \$expire, ['dough\_version']);

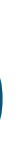

\$cid = 'pizza:marinara'; *// Cache ID* \$bin = 'frozen\_pizzas'; \$expire = time() + 30\*24\*60\*60; *// 30 days valid!* \$cache\_tags = ['dough\_version'];

\$pizza = \Drupal::service('pizza.maker')->makeFrozen('marinara'); \Drupal::cache(\$bin)->set(\$cid, \$pizza, \$expire, \$cache\_tags);

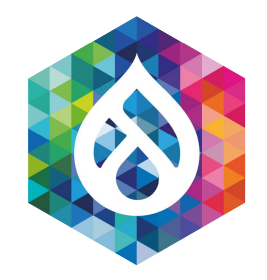

# Pizza-Dough 2.0 Let's tag it!

\Drupal::cache(\$bin)->invalidateTags(['dough\_version']);

### Release a new dough version, do that:

● Drupal versions the tags automatically

● cachetags table: `tag, invalidations`

● It's a version number conceptually!

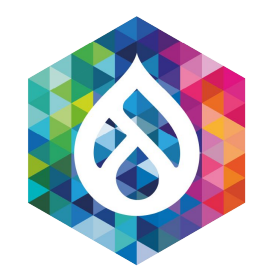

## Pizza-Dough 2.0 Tagging is versioning!

● v3.1.0 (versions)

● 2020-07-15 (timestamps)

● Snow Leopard (names)

● 1..10000 (counters)

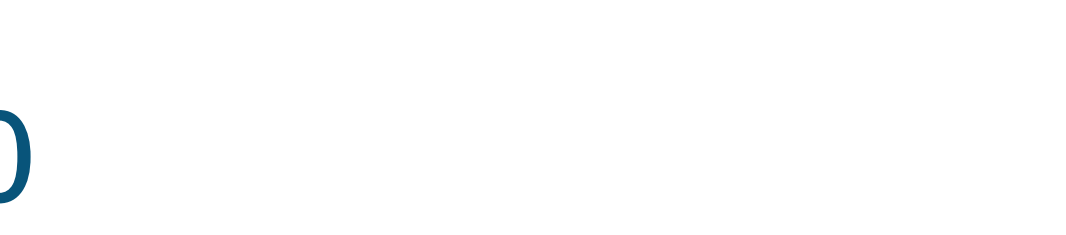

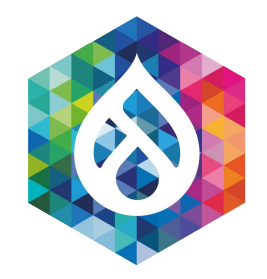

### Pizza-Dough 2.0 Ways of Tagging

• Anything tagged with node: 1 must have value of v43, else it's invalid

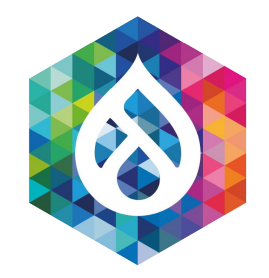

### Pizza-Dough 2.0 This ain't easy

• node: 1 is saved and cache tag is invalidated  $(v42 -> v43)$ 

• node:1 cache tag now SHOULD BE v43

● Complex, but once mastered this is so powerful:

Cache Item = {Name, tag=v42} Canonical Store = {Current Version of tag = v43}

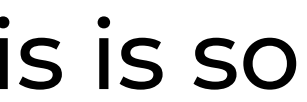

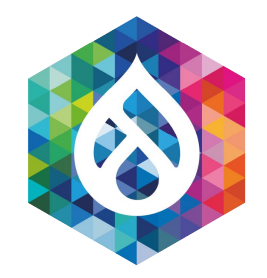

## Pizza-Dough 2.0 This ain't easy

### Hint: **Everything in the same request always uses the same current version.**

In other words: The waiter just checks the list of dough versions e.g. once a day and not every minute.

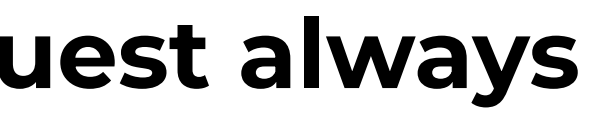

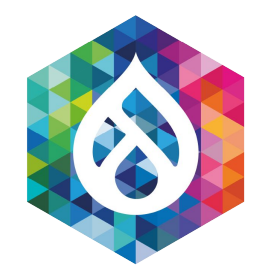

### Pizza-Dough 2.0 This ain't easy

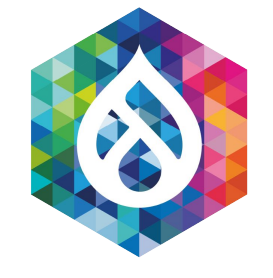

# Recap - How our Shop works - now with tagging!

- [Customer] drives to our Pizza Shop
- [Customer] orders a frozen [Pizza Margherita]
- [Waiter] gets the [Pizza] from the fridge at the counter
- [Waiter] checks the expiration date and tags
- [Waiter] marks the pizza as valid or invalid
- If the pizza is not valid, he gets one from central storage in the cellar
- [Waiter] replicates and delivers the pizza to the customer

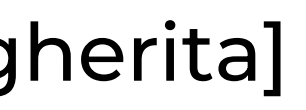

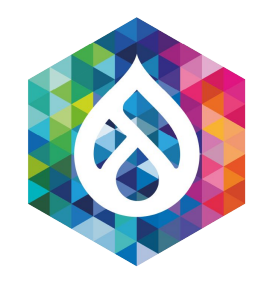

# Recap (Slides)

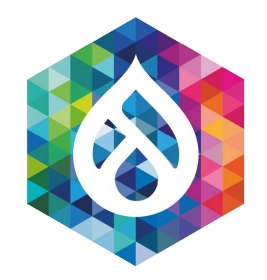

### Recap

### All that we learned so far!

We now know how to:

- Get an item from the cache
- Set an item into the cache

• Direct deletion / invalidation by name of item [cache id - name]

• Time based (TTL - time to live) invalidation [cache - max-age]

• Tag based invalidation [cache - tags]

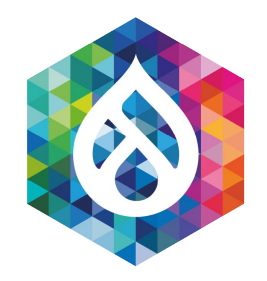

### Recap

### Three ways to expire the cache! \*sing\*

• The list of versions for the tags (we store it for the time of the request)

*Hence: Cache tags DON'T solve the problem of cache invalidation, they just move it to somewhere else.*

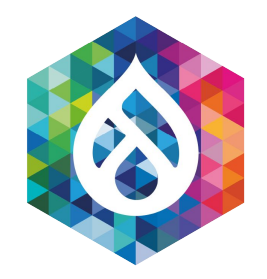

### Recap Core is cheating :p

### We also implicitly created a new cache:

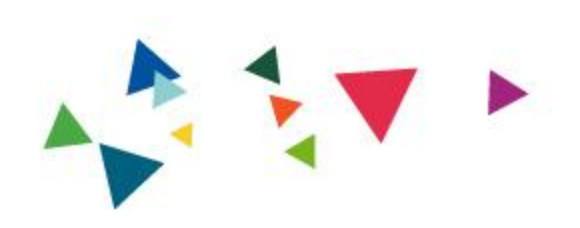

# 1. What is Caching?

Question Time!

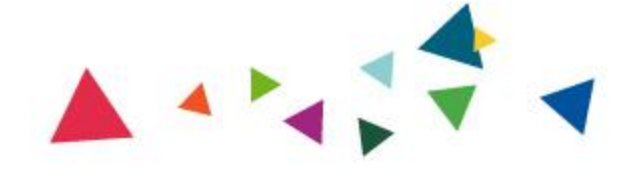

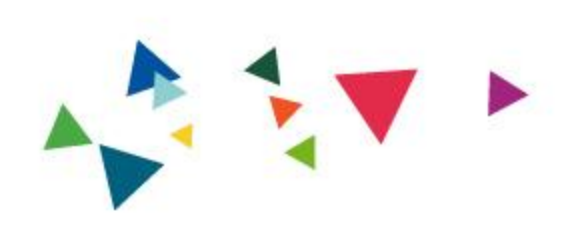

# 2. What should you cache?

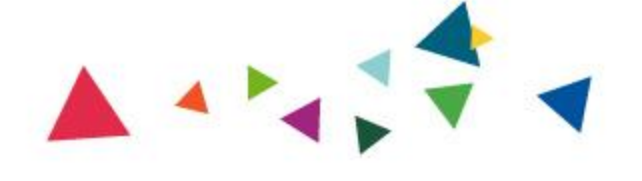

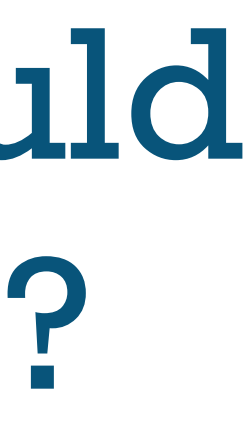

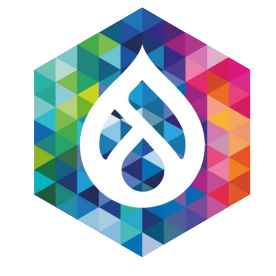

# 2 years later

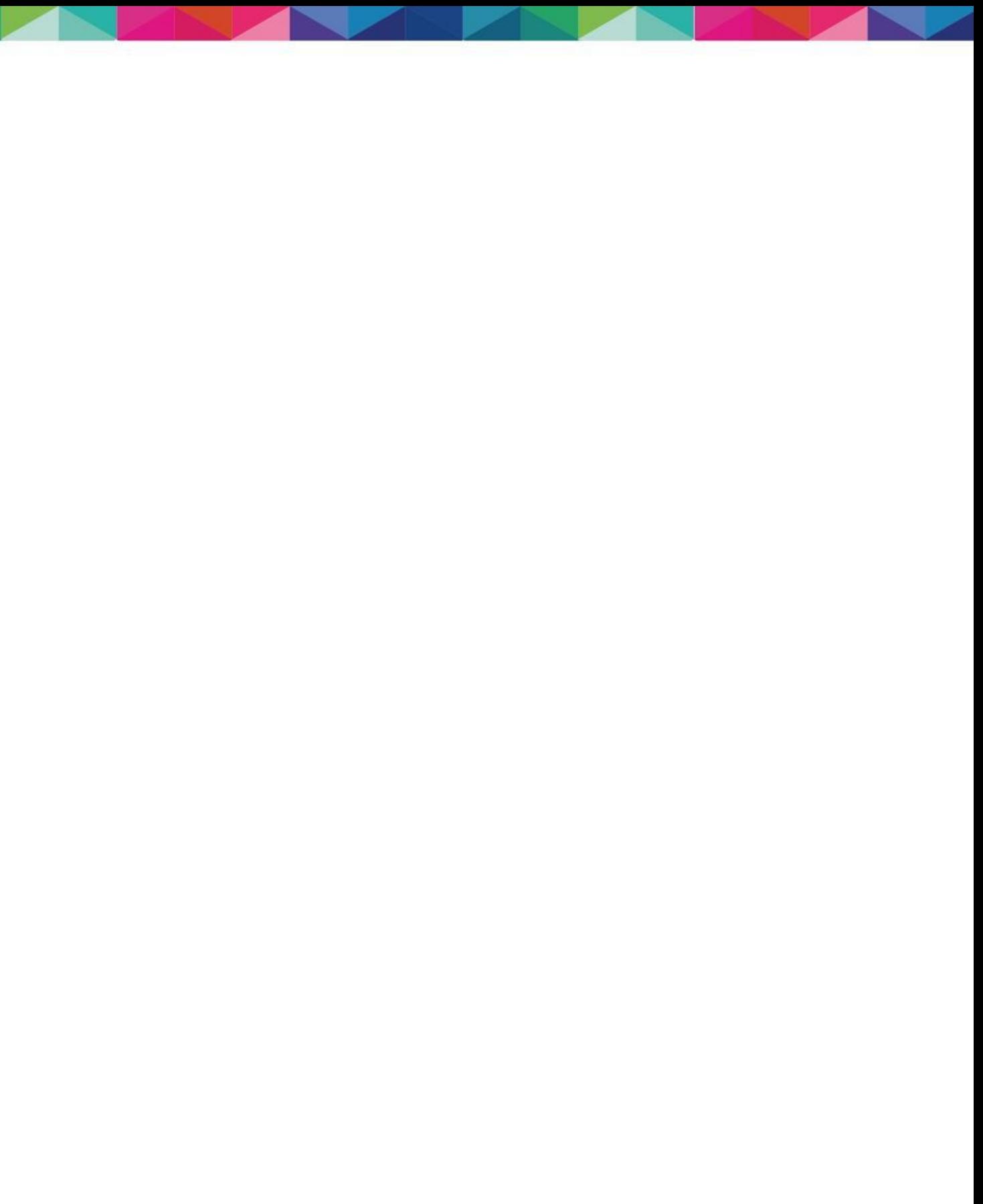

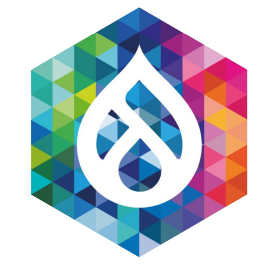

### Grown even more!

# Success is great!

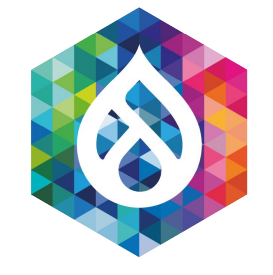

# Ready for new products!

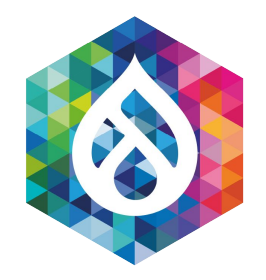

### Pizza-Shop 2.0

Gluten-free dough, vegan mozzarella, pizza spinacci, ...

• New pizza variations

● Gluten free offering

● Vegan Margherita offering (Marinara was always vegan!)

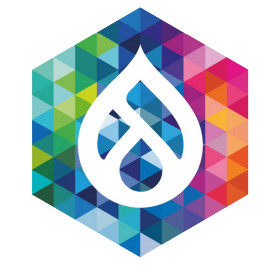

# Quick Recap (now with 100% more variation)

- [Customer] comes and orders a pizza
- [Waiter] asks for the preferences (vegan/gluten free) (cache context)
- [Waiter] checks the fridge for the wanted variation
- [Waiter] gives the wanted variation to the customer (cache hit) or produces it (cache miss) and then stores it in the fridge

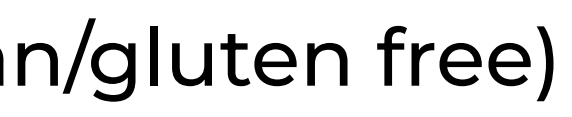

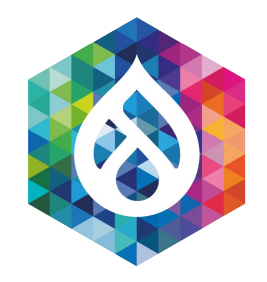

# Recap (Slides)

## Pizza-Shop 2.0

Let's add it to the name (again?!)

- - pizza:margherita:vegan:glutenfree
- - pizza:margherita:vegan:gluten
- - pizza:margherita:vegetarian:glutenfree
- - pizza:margherita:vegetarian:gluten
- - pizza:marinara:vegan:glutenfree
- - pizza:marinara:vegan:gluten
- - pizza:marinara:vegetarian:glutenfree
- - pizza:marinara:vegetarian:gluten

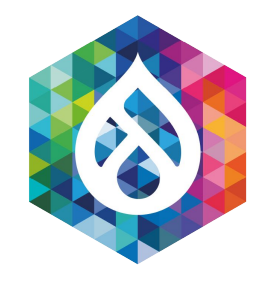

- 
- 

Hmm, nope!

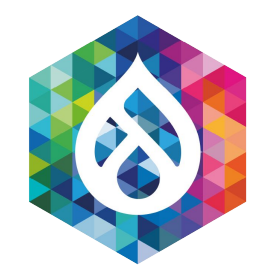

### Pizza-Shop 2.0

What we would like:

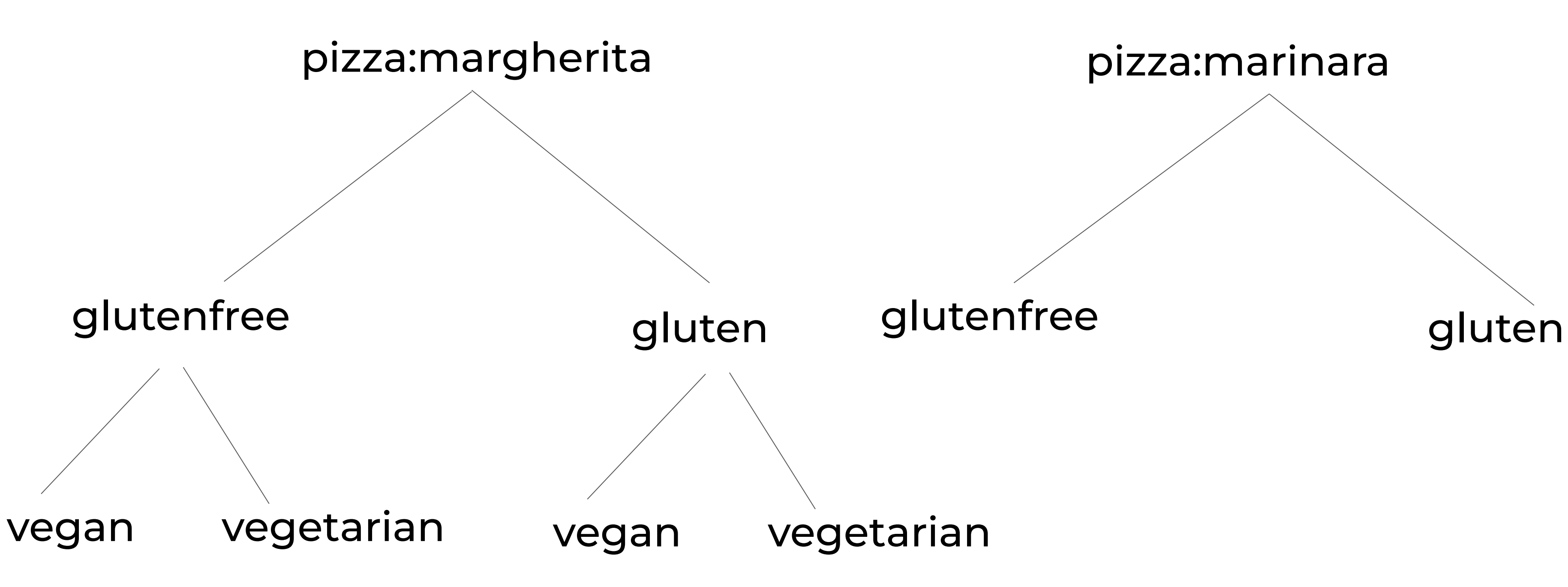

- ... are used for variation in Drupal 8/9
- ... are computed on demand
- … internally adds the cache context values to the Cache ID name

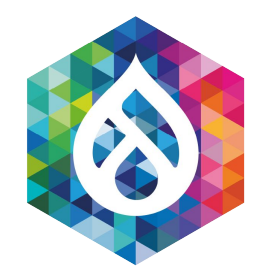

# Cache Contexts

Vary me if you can!

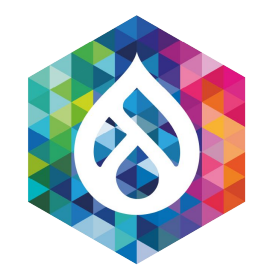

### Name: pizza:margherita

Cache Contexts:

- vegan=yes|no
- gluten\_free=yes|no

### Cache Contexts Pizza-Shop 2.0

### Name: pizza:margherita:vegan=yes|no:glutenfree=yes|no

Expires: 09/2020 Tag:

- dough\_version=2

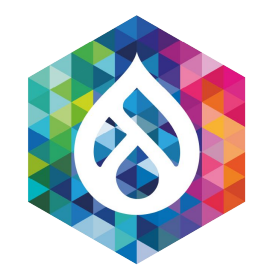

### Name: pizza:marinara Cache Contexts:

- gluten\_free=yes|no

# Cache Contexts

Pizza-Shop 2.0

# Name: pizza:marinara:glutenfree=yes|no

Expires: 09/2020

Tag:

- dough\_version=2

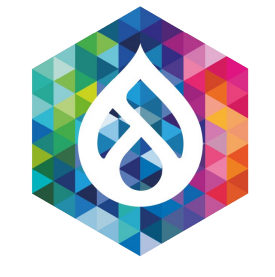

# Quick Recap (now with intelligent variation)

- [Customer] drives to our Pizza Shop
- [Customer] orders a frozen [Pizza Margherita] (Cache ID)
- **● [Waiter] looks at the [Pizza] variations for Margherita (Cache Context Router)**
- **● [Waiter] asks the [Customer] for his preferences (vegan and/or gluten-free?) (Cache Context Execution)**
- [Waiter] gets the preferred [Pizza] from the fridge at the counter (Cache Retrieval)
- [Waiter] checks the expiration date and tags (Cache validation)
- [Waiter] marks the pizza as valid or invalid
- If the pizza is not valid, he gets one from central storage in the cellar (Cache miss)
- [Waiter] replicates and delivers the pizza to the customer (Cache hit)

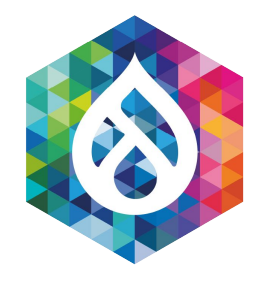

# Recap (Slides)

- Only works with Render Arrays
- Took us quite some time to understand in depth
- RenderCache could provide it as Service in the future

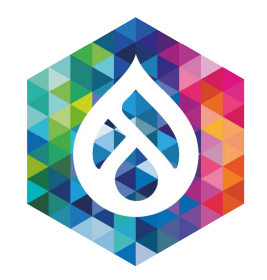

### Cache Contexts Practical Example

<https://www.drupal.org/project/drupal/issues/2551419>

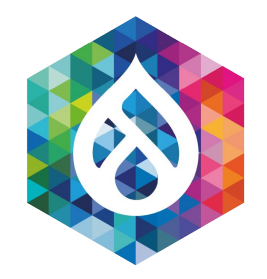

### Cache Contexts Practical Example

- Only works with Render Arrays
- <https://www.drupal.org/project/variationcache> for decoupled and other direct needs
- RenderCache could provide it as Service in the future:

\$cid = 'pizza:marinara'; *// Cache ID* \$bin = 'frozen\_pizzas'; \$time\_to\_live = 30\*24\*60\*60; *// 30 days valid!* \$cache\_tags = ['dough\_version'];

\$pizza = \Drupal::service('pizza.maker')->makeFrozen('marinara'); \Drupal::cache(\$bin)->set(\$cid, \$pizza, time() + \$time\_to\_live, \$cache\_tags);

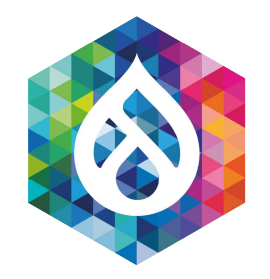

# Cache Contexts

**Direct** vs. Render Array - Compare:

```
$build = [ '#cache' => [
     'bin' => 'frozen_pizzas',
     'keys' => ['pizza','marinara'],
     'max-age' => $time_to_live,
     'tags' => $cache_tags,
  \vert,
];
$build['#pre_render'][] = function($elements) { 
   $elements['pizza'] = \Drupal::service('pizza.maker')->makeFrozen('marinara');
  return $elements;
};
```
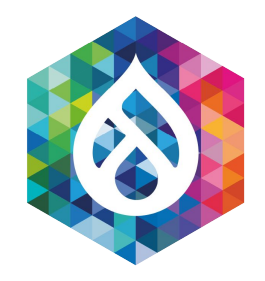

### Cache Contexts

### Direct vs. **Render Array** - Compare:

- Provide the Cache metadata via #cache
- Provide the Cache miss function (#pre\_render)

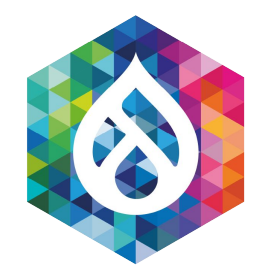

# Cache Contexts

### Practical Example using Render Array

```
$build = ['#cache' => \lceil 'bin' => 'frozen_pizzas',
    'keys' \Rightarrow ['pizza', 'marinara'], 'max-age' => $time_to_live,
     'tags' => $cache_tags,
   ],
];
```

```
$build['#pre_render'][] = function($elements) { 
   $elements['pizza'] =
\Drupal::service('pizza.maker')
   ->makeFrozen('marinara');
  return $elements;
};
```
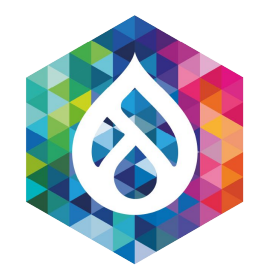

### Cache Contexts **Direct** vs. **Render Array** - Compare:

```
$cid = 'pizza:marinara'; // Cache ID
$bin = 'frozen_pizzas';
$time_to_live = 30*24*60*60; // 30 days 
valid!
$cache_tags = ['dough_version'];
$pizza = \Drupal::service('pizza.maker')
```

```
->makeFrozen('marinara');
```

```
\Drupal::cache($bin)->set($cid, $pizza, 
time() + $time_to_live, $cache_tags);
```

```
};
```
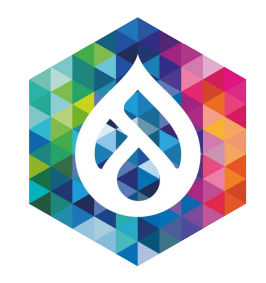

### Cache Contexts

### **Render Array** with Cache Contexts added

```
$build = ['#cache' => [ 'contexts' => ['user.vegan', 'user.glutenfree'],
     'keys' => ['pizza', $pizza_name],
     'max-age' => $time_to_live,
     'tags' => $cache_tags,
   ],
];
$build['#pre_render'][] = function($elements) use ($pizza_name) { 
   $elements['pizza'] = \Drupal::service('pizza.maker')->makeFrozen($pizza_name);
  return $elements;
```
```
$build = ['#cache' => \lceil 'keys' => ['pizza', $pizza_name],
     'max-age' => $time_to_live,
     'tags' => $cache_tags,
 \mathbf{l},
];
$build['#pre_render'][] = function($elements) use ($pizza_name) { 
   $elements['pizza'] = \Drupal::service('pizza.maker')->makeFrozen($pizza_name);
  return $elements;
};
```
\$build['#cache']['contexts'] = ['user.vegan', 'user.glutenfree'];

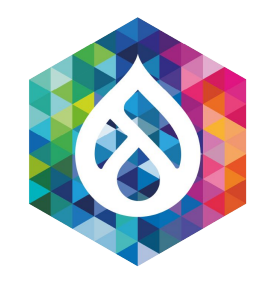

### Cache Contexts

### **Render Array** with Cache Contexts added

```
$build = ['#cache' => \lceil 'keys' => ['pizza', $pizza_name],
     'max-age' => $time_to_live,
     'tags' => $cache_tags,
  ],
];
$build['#pre_render'][] = function($elements) use ($pizza_name) { 
   $elements['pizza'] = \Drupal::service('pizza.maker')->makeFrozen($pizza_name);
   $elements['#cache']['contexts'][] = 'user.glutenfree';
   if ($pizza_name == 'margherita') { 
     $elements['#cache']['contexts'][] = 'user.vegan';
 } 
  return $elements;
};
```
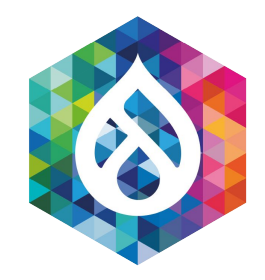

## Cache Contexts

**Render Array** with dynamic cache contexts

class UserVeganCacheContext extends UserCacheContext {

```
 /**
   * {@inheritdoc}
   */
  public static function getLabel() {
     return t('Vegan User');
 }
  /**
   * {@inheritdoc}
   */
  public function getContext() {
     return $this->user
       ->field_vegan
       ->value() ? 'yes' : 'no';
 }
}
```
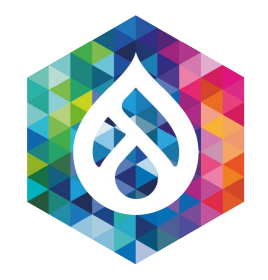

## Cache Contexts

#### Creating a Cache Context: src/UserVeganCacheContext.php

services:

cache\_context.user.vegan:

class: Drupal\pizza\UserVeganCacheContext

arguments: ['@current\_user']

tags:

- { name: cache.context}

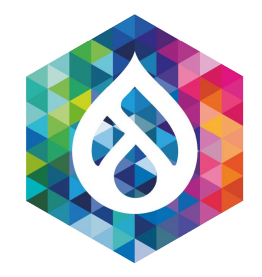

### Cache Contexts

### Creating a Cache Context: pizza.services.yml

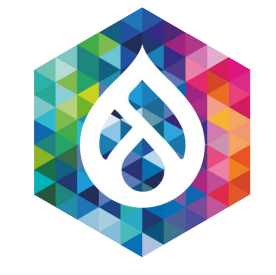

# TADA! That works great!

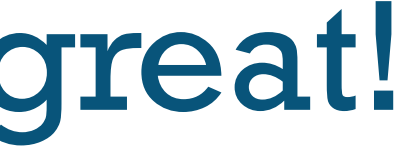

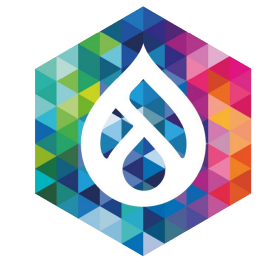

# Alert: Fridge is full!

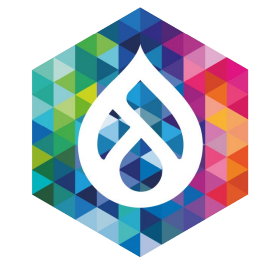

# So many variations ...

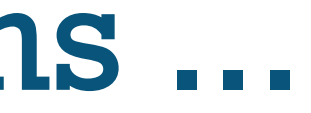

### ● Pizza Spinacci is bought way less

### ● Custom pizza is "uncacheable"

# ● Check your cache hit ratio and

invalidations: [cache\\_metrics](https://www.drupal.org/project/cache_metrics)

[https://www.drupal.org/project/](https://www.drupal.org/project/cache_metrics)

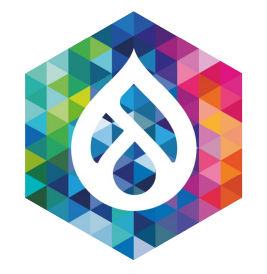

# Help!

#### Soooo many variations ...

Attribution: Agnieszka Kwiecień (Nova / CC BY-SA 3.0)

● Let's disable the cache

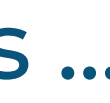

#### ● Easiest: Not cache at all

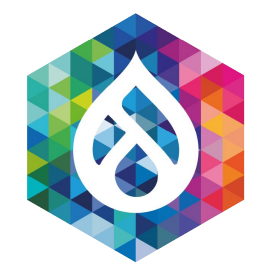

# Help!

#### Soooo many variations ...

Attribution: Agnieszka Kwiecień (Nova / CC BY-SA 3.0)

\$build['#cache']['max-age'] = 0;

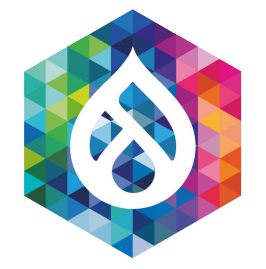

### Disable cache

 $Max-Age = 0$ 

\$cacheable\_object->setCacheMaxAge(0);

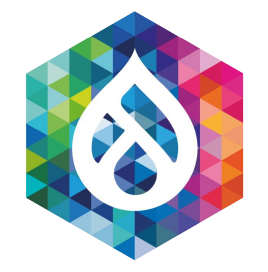

## Disable cache

For cacheable objects

#### <?php

```
$build['#pre_render'][] = function($elements) use ($pizza_name, $ingredients) {
  if (Spizza_name == 'custom') {
     $pizza = \Drupal::service('pizza.maker')->makeCustomPizza($ingredients);
     $elements['#cache']['max-age'] = 0;
     return $elements; // We early return ...
   }
   if ($pizza_name == 'spinacci') {
     $elements['#cache']['max-age'] = 0; // We fall through ...
   }
   // [...] The rest of the callback
  return $elements;
};
```
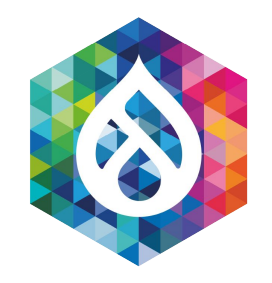

# Disable Cache

Full example

- Cache max-age=0 set after function has been rendered
- **Pitfall**: Clear your cache (drush cr) after making such a change during local development

-> Happened to me more often than I'd like to admit ...

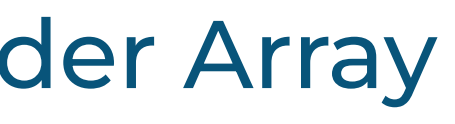

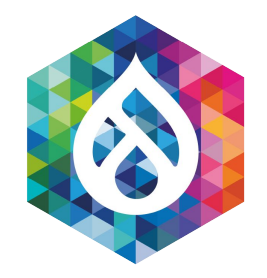

# Disable Cache

### Practical Example using Render Array

- **Pitfall**: Clear your cache (drush cr) after making such a change during local development
- 3 ways:
	- drupal cache:tag:invalidate rendered
	- drush cache:tag rendered
	- \Drupal\Core\Cache::invalidateTags(['rendered']);

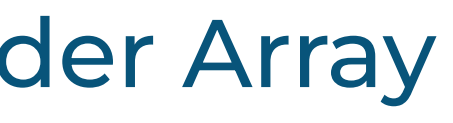

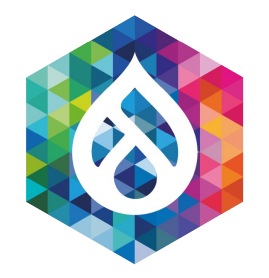

# Disable Cache

### Practical Example using Render Array

```
$build = ['#cache' => [ 'keys' => ['pizza', $pizza_name],
    'max-age' => $time_to_live,
    'tags' => $tags,
   ],
   '#pizza_name' => $pizza_name,
   '#pre_render' => [$this, 'makePizza'],
];
if (in_array($pizza_name, ['custom', 'spinacci'])) {
   $build['#cache']['max-age'] = 0;
}
```
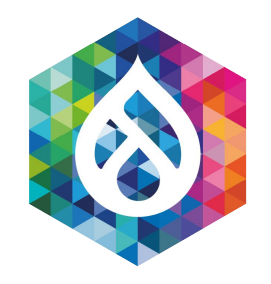

# Disable Cache

#### Before it is retrieved from the Cache

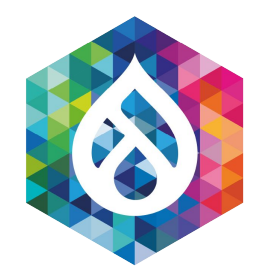

# Disable Cache

### Practical Example using Render Array

- It's always more efficient to disable the cache before the item is retrieved from the Cache
- Similar to: Request based Cache Policy

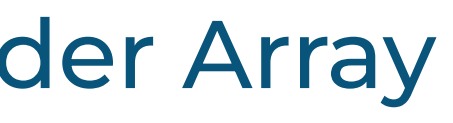

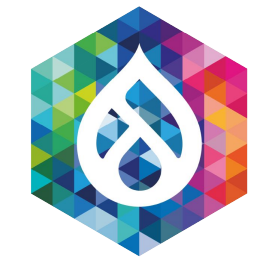

# Cache Chains

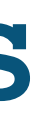

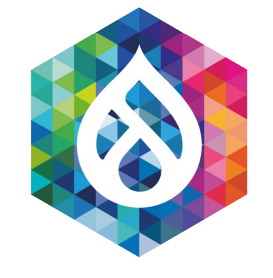

# No Pizza-Shop creates the Pizza always from Scratch

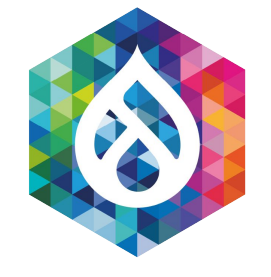

# Pizza is made from pre-prepared things:

# Dough (12-24 hrs till ready), Tomato sauce, Ingredients

- Main page response (need to custom cache)
- Blocks, Menus, Header, Footer, ... [Decoration around the main page response]

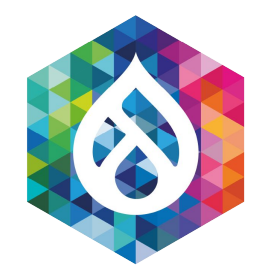

# Composing Sites Pages consist of different cached and uncached parts

- Start with the empty pan, add the dough, add the tomato sauce add the mozzarella cheese and then add the mushrooms.
- Start with a finished pizza margherita and just add the mushrooms.

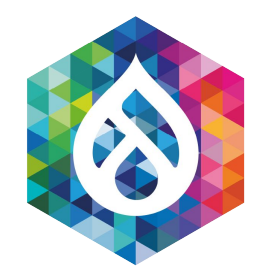

# Pizza Funghi

#### 2 ways to create a Pizza with Mushrooms!

#### That is what the true power of dynamic page cache is:

- We cache the response
- We add flavor / placeholders afterwards

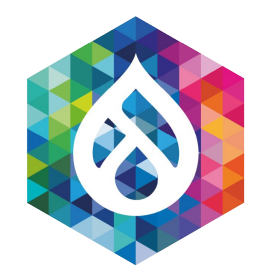

# Pizza Funghi + Dynamic Page Cache

Drupal 8+9 with two ways for really dynamic things:

- Disable the (dynamic) page cache; just cache all the inner parts (blank pan, create from scratch)
- Cache the whole response in dynamic page cache and just add some placeholders for dynamic data

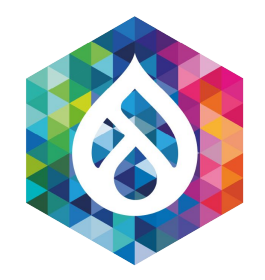

# Pizza Funghi + Dynamic Page Cache

- Glutenfree cannot be a placeholder
- It's the foundation of our pizza
- Both are needed:
	- Variation (varies all cache entries)
	- Placeholders (out of band)

=> Decide case-by-case

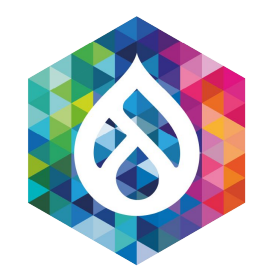

### Pizza Funghi + Dynamic Page Cache

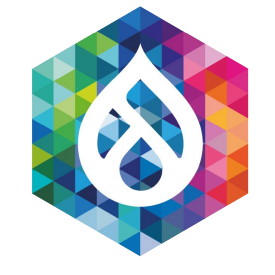

# Placeholders

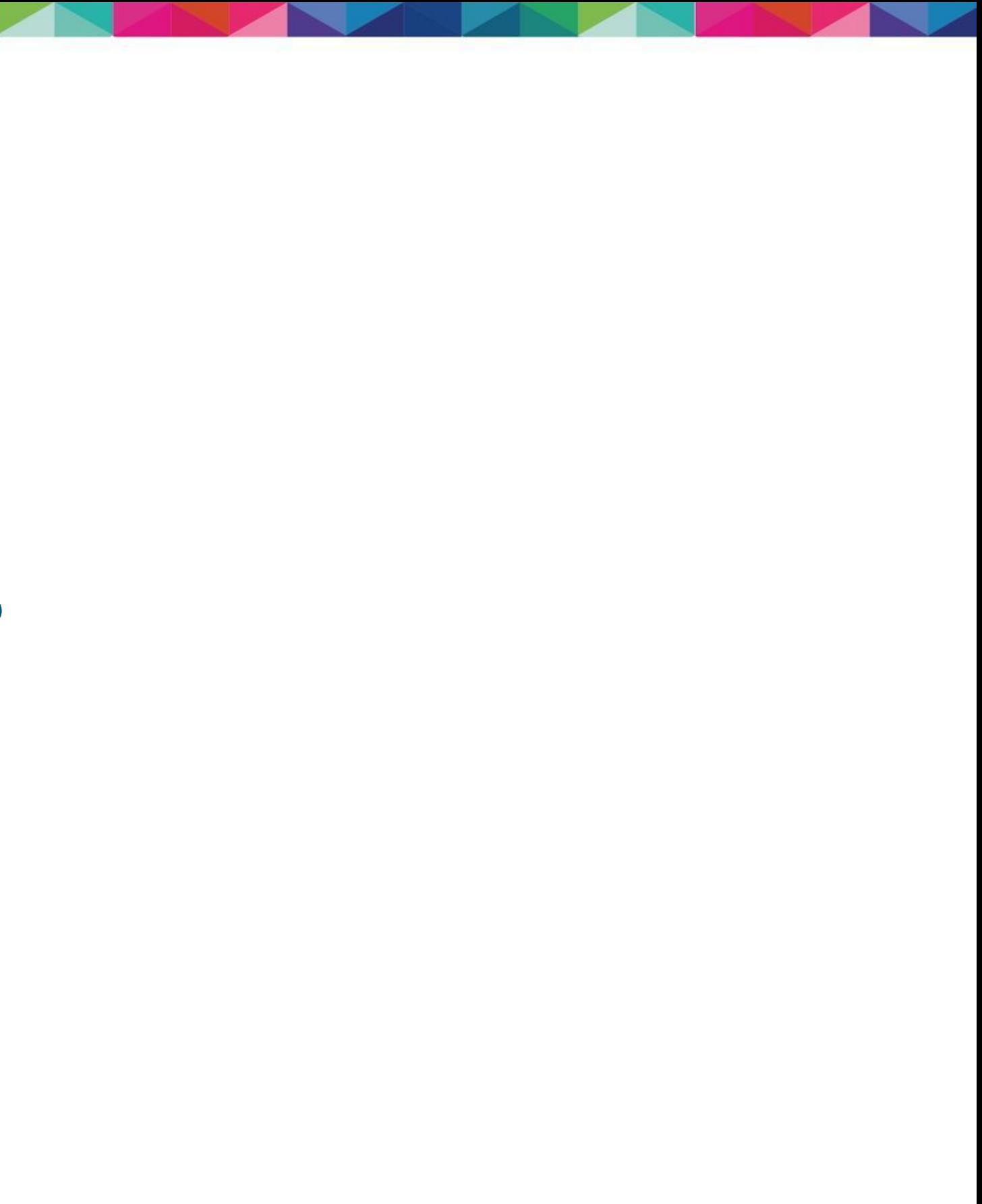

• A placeholder in Drupal: Can be independently rendered. Must not depend on anything that has been executed before.

For example:

● It's not possible to add more wheat to the dough after the pizza is finished already.

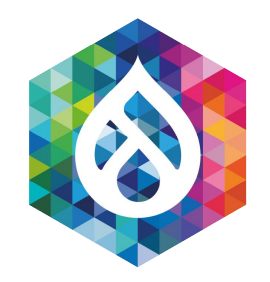

### Pizza M+X

### Margherita + Placeholders

\$elem['#attached']['placeholders']['%%ingredients\_placeholder%%'] = \$build; \$elem['#markup'] = '%%ingredients\_placeholder%%';

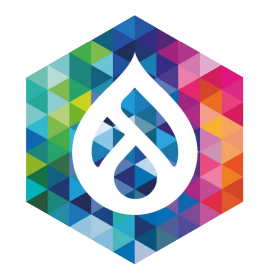

Pizza M+X

#### Classified - Top Secret - Placeholders internal structure

Contract:

- Executed after all other parts have been rendered
- #pre\_render => #lazy\_builder (stronger contract)

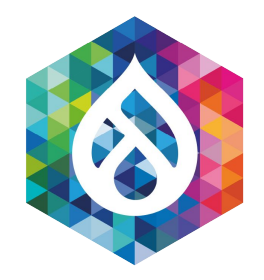

# Pizza M+X + Placeholders

```
$build = [ '#cache' => [
     'keys' => ['pizza', $pizza_name],
     'max-age' => $time_to_live,
     'tags' => $cache_tags,
   ],
];
$build['#pre_render'][] = function($elements) use ($pizza_name) { 
   $elements['pizza'] = \Drupal::service('pizza.maker')->makeFrozen($pizza_name);
  return $elements;
};
```
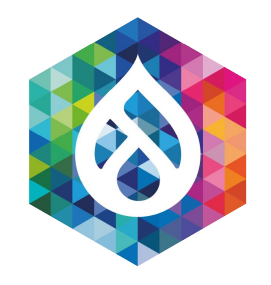

# Placeholders

#### LazyBuilder vs. **#pre\_render**

```
$build = [ '#cache' => [
     'keys' => ['pizza', $pizza_name],
     'max-age' => $time_to_live,
     'tags' => $cache_tags,
   ],
];
$build['#lazy_builder'] = [
   '\Drupal\pizza\PizzaLazyBuilder::build',
   [$pizza_name],
];
```
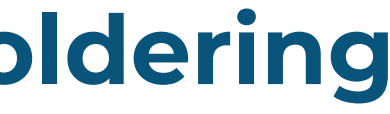

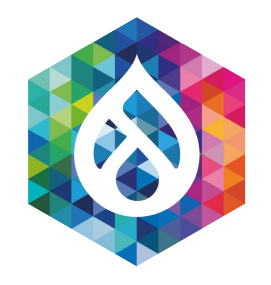

# Code **Lazy Builder - Auto Placeholdering**

```
$build = [ '#cache' => [
     'keys' => ['pizza', $pizza_name],
     'max-age' => $time_to_live,
     'tags' => $cache_tags,
   ],
];
$build['#lazy_builder'] = [
   '\Drupal\pizza\PizzaLazyBuilder::build',
   [$pizza_name],
];
```
\$build['#create\_placeholder'] = TRUE;

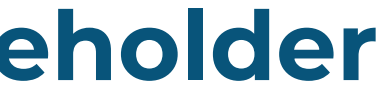

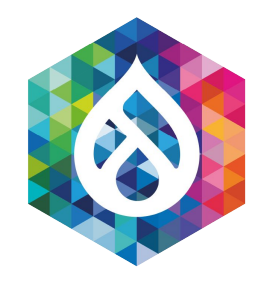

# Code **Lazy Builder - Explicit Placeholder**

Lazy Builders:

- Must not contain complex data (enforced!)
- Must not depend on the main page request

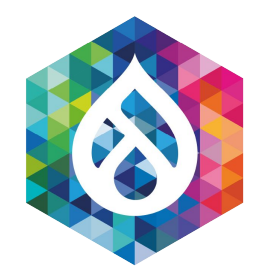

# Pizza M+X

### + LBs + Placeholders - Pitfalls (!)

#### Lazy Builders + Placeholders allows to:

- Use **big\_pipe** (in Core, enable and good to go!)
- Cache the uncacheable
- Break up variation: per-page/per-user => per-page + per-user

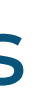

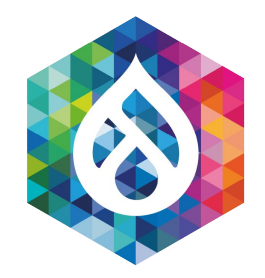

# Pizza M+X

#### + LBs + Placeholders

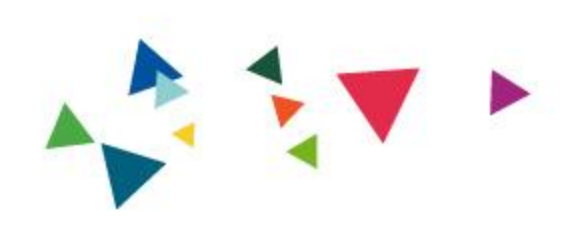

# 2. What should you cache?

# Question Time!

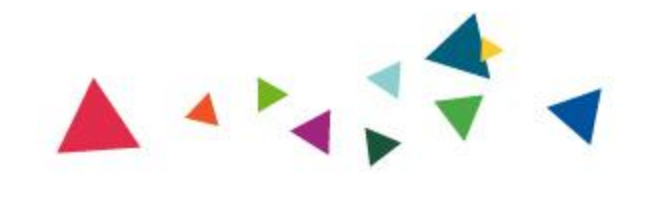

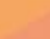

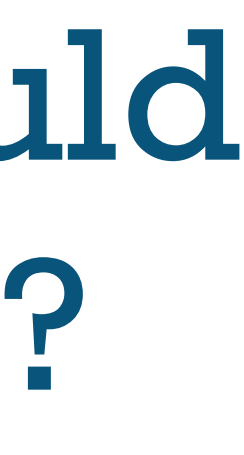

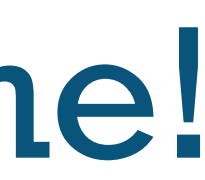

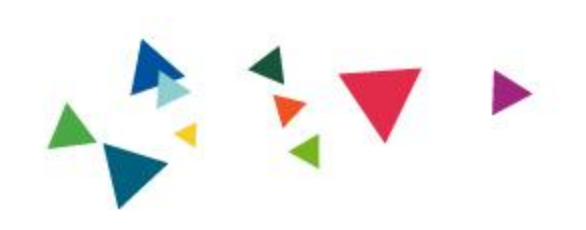

# 3. Where should you cache?

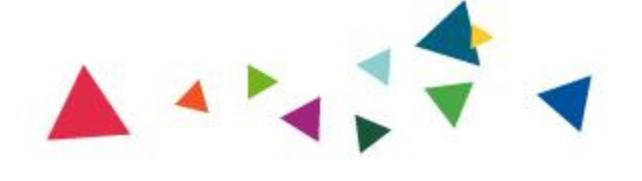

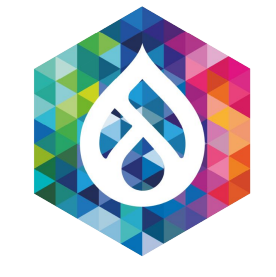

# Shop is even more successful!
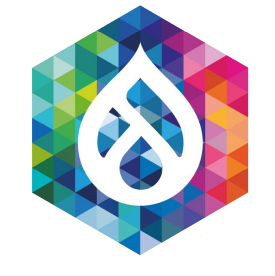

# But Customers need to drive to us :(

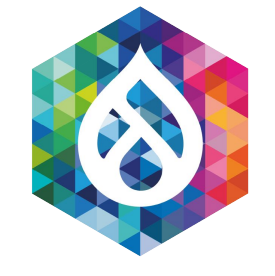

# Many drive for 2 hours and more

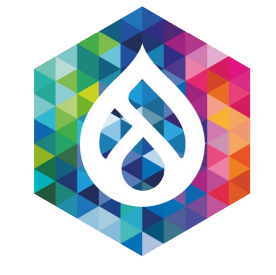

# Can't we do something about that?

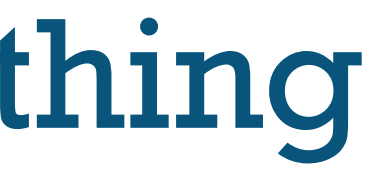

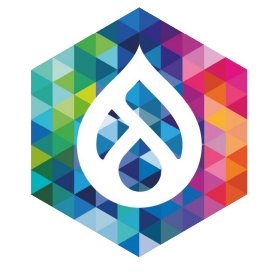

# Solution: We offer our pizza in supermarkets around the world!

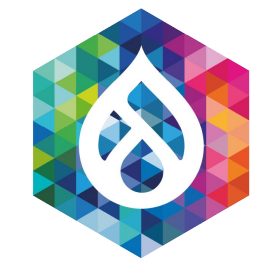

### Solution:

# Content Delivery Network (CDN)

Drupal 8/9 makes it easy:

- Choose CDN (Akamai, Cloudflare, Fastly) or Varnish
- Enable module
- Profit!

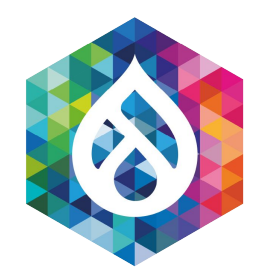

CDN does the checks:

- Has the pizza expired?
- Is the dough\_version still matching?
- dough\_version changes => Give CDN a heads up!

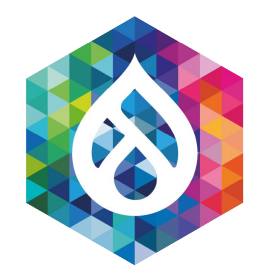

See headers for yourself:

- X-Drupal-Cache-Tags
- Debug option

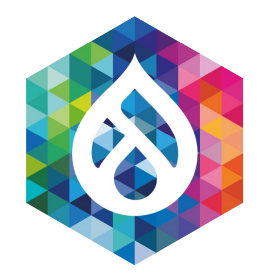

#### parameters:

- *# Cacheability debugging:*
- *#*

 *# Responses with cacheability metadata (CacheableResponseInterface instances) # get X-Drupal-Cache-Tags and X-Drupal-Cache-Contexts headers. #*

 *# For more information about debugging cacheable responses, see # https://www.drupal.org/developing/api/8/response/cacheable-response-interface #*

*# Not recommended in production environments*

*# @default false*

http.response.debug\_cacheability\_headers: **true**

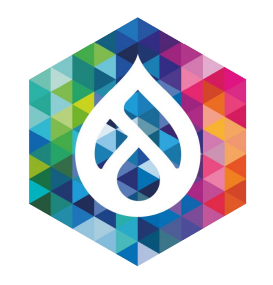

### Code **Title**

And this is the result:

- X-Drupal-Cache-Tags: dough\_version
- Expires: 09/2022

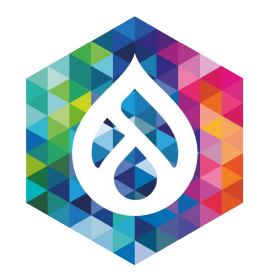

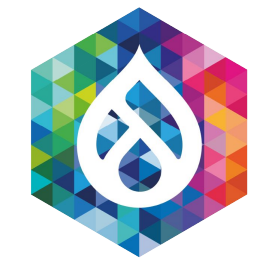

### Great - but what about the dough itself?

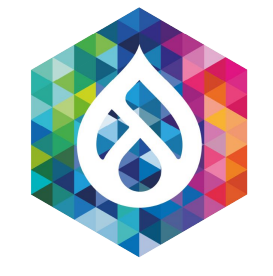

# Need to get it from warehouse 10 miles away.

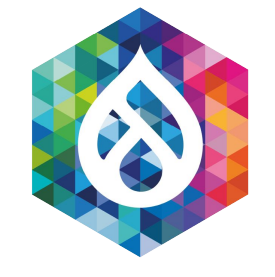

# Let's put it in a fridge under the counter

#### Drupal has ChainedFast:

• ACPu (shared memory within PHP process)

Main rule of thumb:

**● If you have things that are seldom changing, put it into a special bin and connect that bin to "chained fast". (mostly read only cache traffic)**

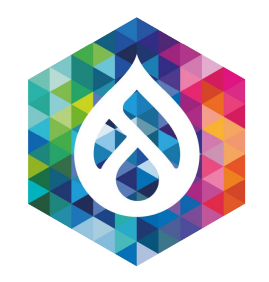

### Efficiency 3.0

#### Dough near the counter

#### \$settings['cache']['bins']['pizza\_dough'] = 'cache.backend.chainedfast';

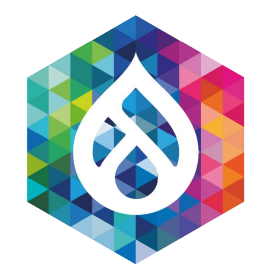

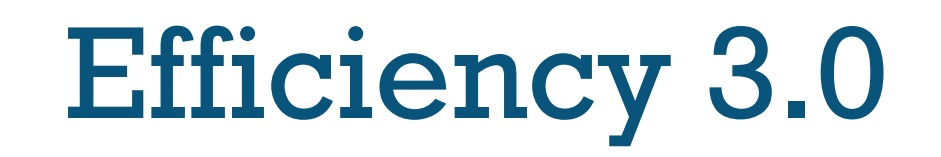

#### The dough is always near the counter - yeah!

Second rule:

**Never put chained fast on things that are often changing or have lots of variations:**

- You can get serious write lock problems and performance will decrease!
- If the cache is full it can lead to lock-ups as a full garbage collection needs to be performed.

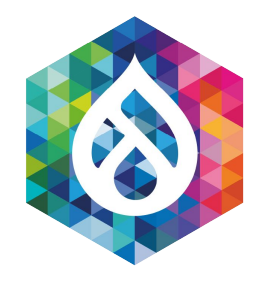

# No Efficiency 3.0

# The custom made pizzas should NOT be stored near the counter

APCu is ideal (and used in Drupal) for:

- FileCache (depends only if the file has changed)
- ClassCache (depends only on where the class sits on the filesystem)
- Config cache (is invalidated only if config changes)

This shows now also the importance of 'bins' as those can have different cache backends associated with them.

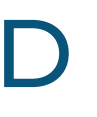

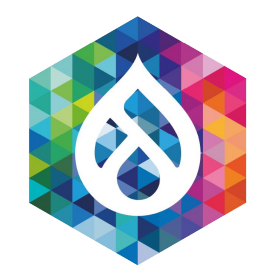

### Efficiency 3.0

#### APCu is really cool :D

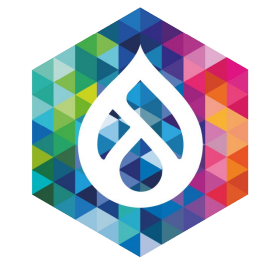

# Don't forget Redis / Memcached

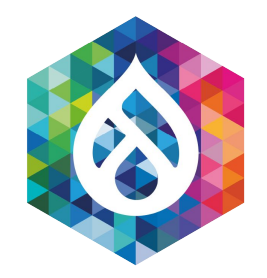

## Efficiency 4.0

#### Memcached/Redis is also cool

- MySQL is a warehouse that's across the street
- Memcached / Redis is a fridge that is in the room next door
- ACPu is the fridge below the counter.

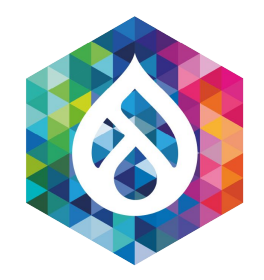

### Efficiency 4.0

#### Advantages and Disadvantages, hmmm - what to do ...

- MySQL: Large Storage space / Slow: 2-5 ms response times usually
- Memcached / Redis: Medium storage space / Fast: 0.5 1 ms response times usually
- APCu: Small storage space / Fastest: 0.05 ms usually

It is important to distinguish two cases:

- Caches used for creating the pizza (MySQL, APCu, Memcached) [from parts]
- Caches used for delivering the pizza to the customer (MySQL, Memcached, CDN, Browser Cache)

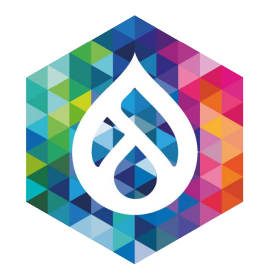

### Efficiency 4.0

#### Create Pizza + Deliver Pizza are different cache paths

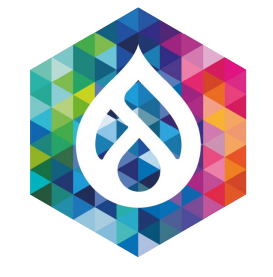

### Lot's of customers at once

# => Pizza with Spring Onions

- The spring onions can only be cached for a very short while (micro-caching)
- Potential bottleneck
	- => Stampede protection (build into most CDNs)

#### SHIELD!

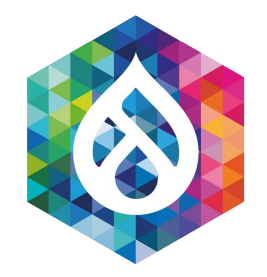

## Spring Onions Only seconds TTL

- Inefficient: Prepare lot's of pizzas in parallel
- Instead: Prepare one spring onion pizza and then just replicate it.

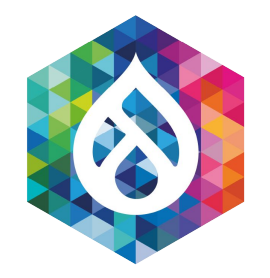

#### Stampede Protection Microcaching + Stampede Protection

```
public function stampedeProtect($cid) {
   $item = $this->cache->get($cid);
   if ($item) {
     return $item;
   }
   $acquired_lock = $this->lock->acquire('stampede:' . $cid);
   if (!$acquired_lock) {
     sleep(1);
     return $this->stampedeProtect($cid); // Let's try that again.
   }
   // Rebuild cache
   $item = $this->rebuild();
   $this->cache->set($cid, $item, 30); // Cache for only 30 seconds
   $this->lock->release($acquired_lock);
   return $item;
}
```
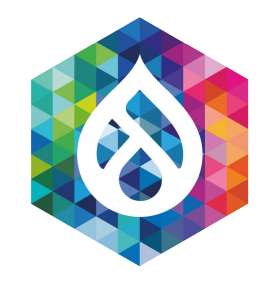

#### Stampede Protection

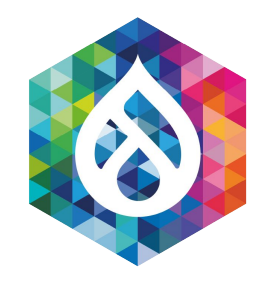

### Stampede Protection

- Pitfall: If your cache is invalidated faster than processes wait and you have a long rebuild time, then you can wait endlessly.
- Example: 2 cache invalidations per second (0.5 seconds till next one)
- All processes wait for cache rebuild => When they come back from sleep data is already outdated again.

#### **=> VERY TRICKY ISSUE as often just happens under high load**

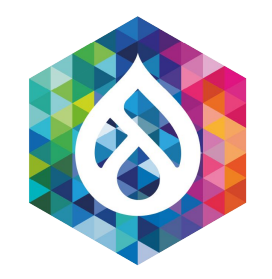

### Stampede Protection: Stale data

- Pitfall: Items are expired faster than rebuild.
- Solution: Allow to return invalid items, aka "**stale**" (we are micro-caching anyway):

// Return invalid items as well. \$item = \$this->cache->get(\$cid, TRUE);

// Check expiration time yourself. if (\$item && \$item->expire >= REQUEST\_TIME) { return \$item; }

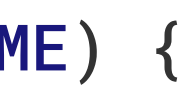

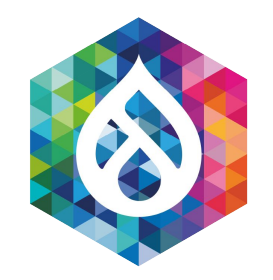

### Stampede Protection: Stale data

- Pitfall: Items are expired faster than rebuild.
- Was just fixed in Drupal 7 Core 7.76 for variable\_init()
- Sites that slightly misuse the variable system and do lots of variable\_set at run-time (please don't do that):

"Endless waiting for variable\_lock ..."

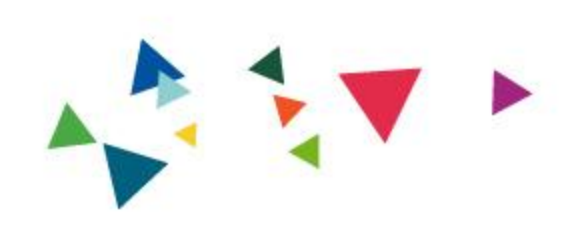

# Caching Beyond Drupal

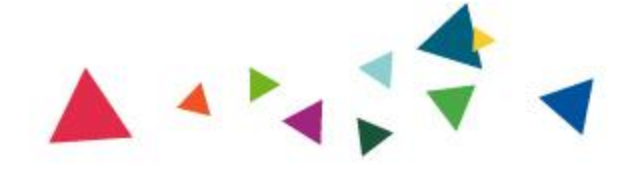

- PHP: opcache (Tweak it and ensure it has enough memory)
- MySQL: Query Cache (Disable it, it's inefficient) for query caching better use a K/V entity cache approach
- Browser Cache: It's your best friend for images and CSS / JS.

Service Worker: Can even cache HTML in the browser.

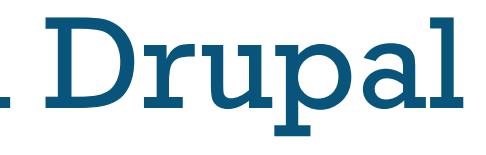

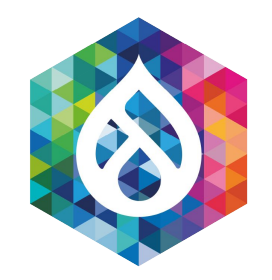

### Caching Beyond Drupal Dont' forget!

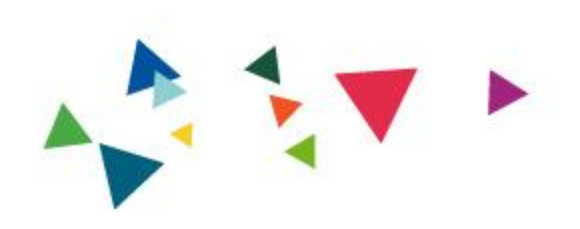

# Common Caching Pitfalls

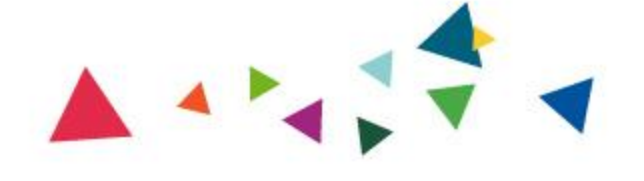

- POSTs are still not cacheable in Drupal Core
- AJAX form submissions hence rebuild the whole page
- This is not optimal for things like a product variation:
	- ?color=red
	- ?color=blue
- would be all that is needed.

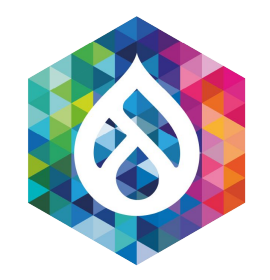

### Common Caching Pitfalls AJAX Forms are POST ...

Solution:

Core patch and data attribute to use a GET request

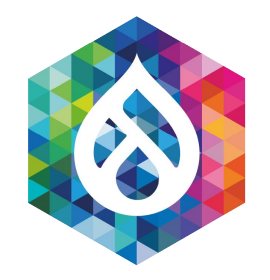

### Common Caching Pitfalls AJAX Forms are POST ...

- POSTs are still not cacheable in Drupal Core
- AJAX form submissions hence rebuild the whole page

Solution: Core patch and data attribute to use a GET request

Apply:

<https://www.drupal.org/project/drupal/issues/956186#comment-13826865>

Add: data-ajax-type="get" to the attributes of the ajax element

**Profit** - Cached GET AJAX requests when changing product variation!

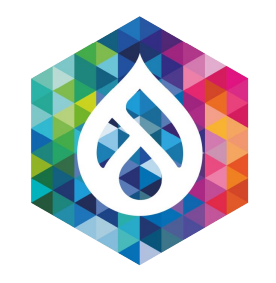

### Common Caching Pitfalls AJAX GET in Core ...

POST to /home with a newsletter form needs to rebuild the whole homepage, before finally seeing the newsletter

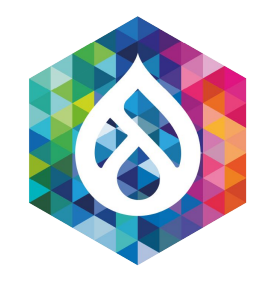

### Common Caching Pitfalls (AJAX) Forms are POST ...

- POSTs are still not cacheable in Drupal Core
- Forms are max-age=0, some can be auto-placeholdered (like form in a block)
- A form is executed as soon as it's encountered on the page:
- POSTs are still not cacheable in Drupal Core
- Manual way:

Ensure the form is rendered as early as possible in the page rendering process (hook\_init() / RequestSubscriber)

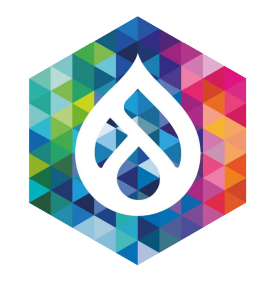

### Common Caching Pitfalls (AJAX) Forms are POST ...
- Proposed solution for cacheable POSTs (not implemented):
- Add a cache tag for every form like: form:pizza\_newsletter
- If dynamic page cache / RenderCache does not see a form cache tag on the cache item, then allow caching on POST (max-age > 0)!
- Pizza Newsletter block form execution is then just:
	- cache\_get() content with placeholders (check for form\_id)
	- Execute the newsletter form

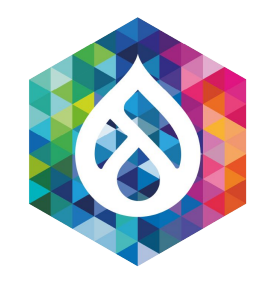

Common Caching Pitfalls (AJAX) Forms are POST ...

Plan your caching strategy:

- Know what depends on what
- Know what is not cacheable
- Known when something needs to be invalidated
- <https://drupal.org/project/renderviz>module can be a really nice help here.

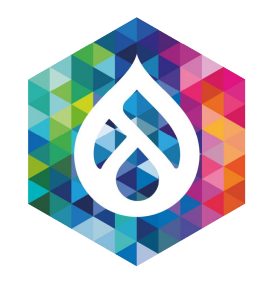

### Common Caching Pitfalls Planning to fail is better than failing to plan

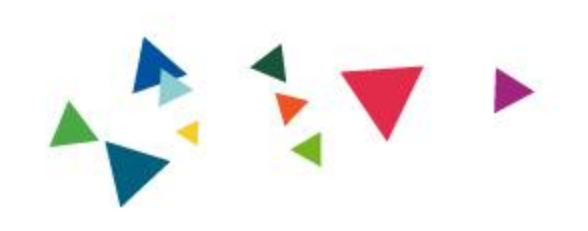

# 3. Where should you cache?

## Question Time!

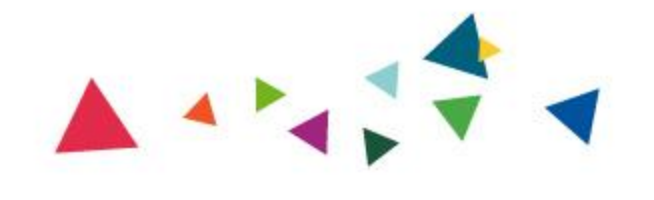

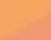

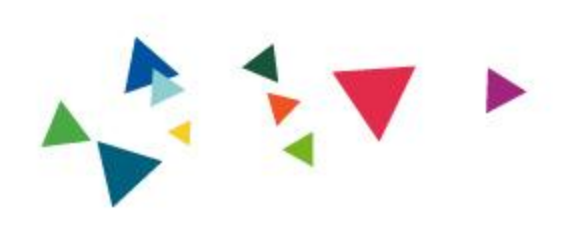

# 4. CDN Variations & Authenticated User Caching

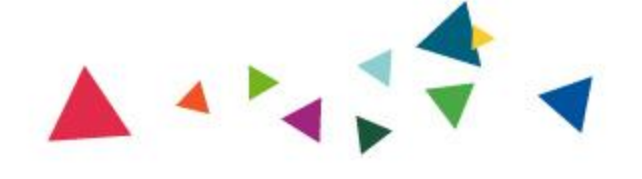

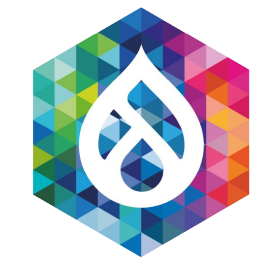

### Back to Pizza! :)

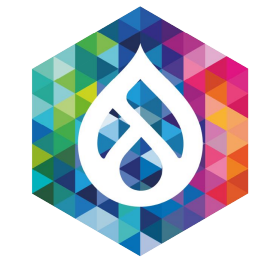

## We offer our pizza in supermarkets around the world!

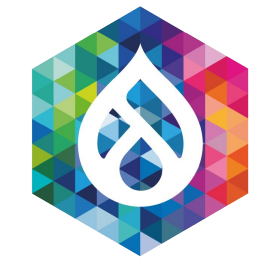

## We are growing further!

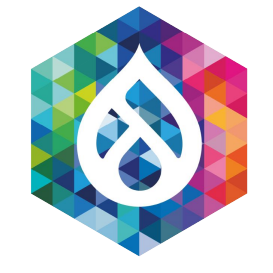

### Market Research:

## US like their pizza differently than in the UK.

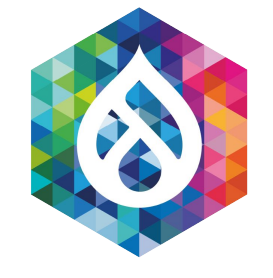

## Solution: We offer another variation of the pizza for different regions!

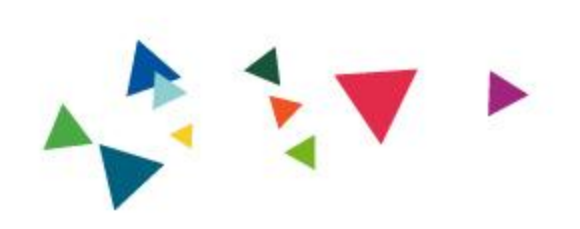

## Variation in my CDN

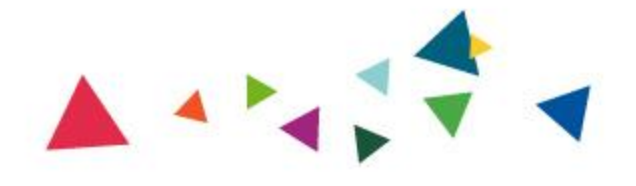

- Drupal Commerce
- All pages vary by "region" as the currency of the prices is different
- Magic inside of Drupal: Required Cache Contexts!

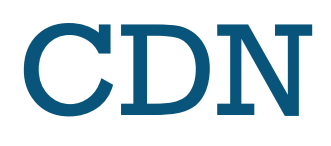

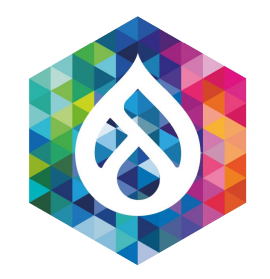

# Variation in my CDN

Real Life Example

#### parameters:

```
 renderer.config:
```
- *# Renderer required cache contexts:*
- *#*

 *# The Renderer will automatically associate these cache contexts with every*

 *# render array, hence varying every render array by these cache contexts. #*

 *# @default ['languages:language\_interface', 'theme', 'user.permissions']* required\_cache\_contexts:

- 'languages:language\_interface'
- 'theme'
- 'user.permissions'
- 'pizza.region' *# Our own defined cache context*

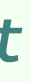

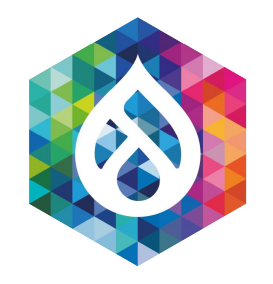

### Variation in my CDN **Required Cache Contexts!**

Don't: /en/really-nice-product-1 (different per region)

Do:

- /UK/en/really-nice-product-1
- /US/en/really-nice-product-1

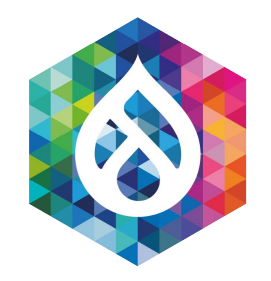

### Variation in my CDN

#### Cache Contexts are nice, but ...

- CDNs do not easily support variation on things that are easily defined in Drupal as cache context
- The simplest: Vary by URL for language + region
- The complex way: Vary by region inside the CDN
	-
	- Set a **cookie** (pizza\_region) and 302 to request url - Convert pizza\_region cookie to header in VCL / Cloudflare worker, etc. so that Drupal sees: X-Pizza-Region: US
	- Drupal must output (if the cache context is present): Vary: X-Pizza-Region, … (instead of Vary: Cookie)

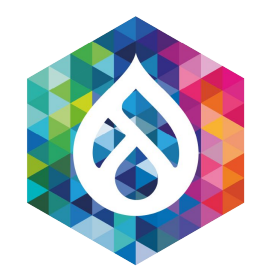

### Variation in my CDN

Here is a Cookie for you!

- The complex way II: Vary by region inside the CDN
	- Do one request cached per SESSION to an endpoint that returns all the cache contexts for the user as X-Pizza-Region and copy those to the request object
	- So that Drupal sees again: X-Pizza-Region: US
	- Drupal must output (if the cache context is present): Vary: X-Pizza-Region, … (instead of Vary: Cookie)

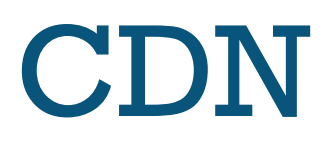

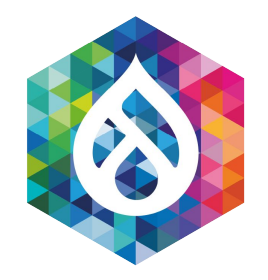

#### Variation in my CDN The restart way

CORE could **automate** that for you (that is why all cache contexts collapse on either url OR session in core), but no one worked on it:

- X-CC-0: session.pizza\_region=US

Automatically copy response to headers.

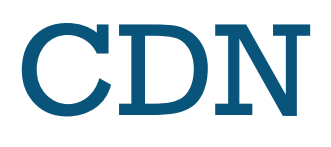

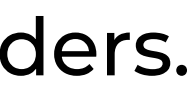

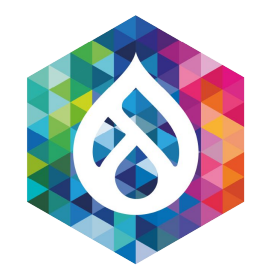

#### Variation in my CDN The restart way

• The complex way II: Vary by region inside the CDN

- The complex way II: Vary by region inside the CDN
	- CORE could **automate** that for you.
	- In essence the CDN would need to get a heads up for the missing cache context and re-authenticate the user. (Request -> Authenticate -> Second request)

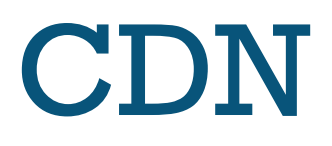

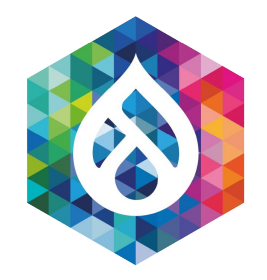

#### Variation in my CDN The restart way

X-CC-0: pizza.region=US X-CC-1: user=2

Is that not all that's needed for authenticated user caching?

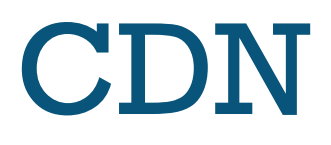

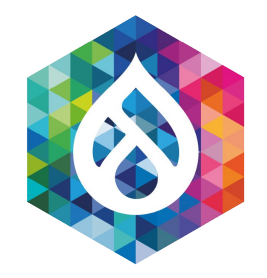

#### Variation in my CDN The restart way

• The complex way II: Vary by region inside the CDN

What if we could do:

What if we could do:

X-CC-0: pizza.region=US X-CC-1: user=2

That's essentially all that's needed.

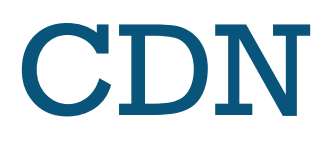

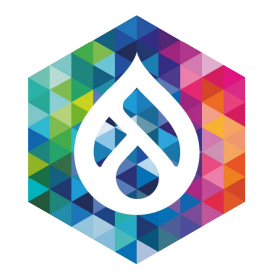

#### Variation in my CDN The restart way

• The complex way II: Vary by region inside the CDN

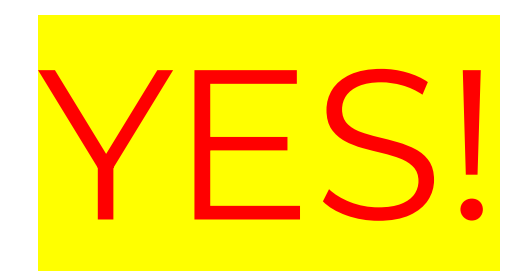

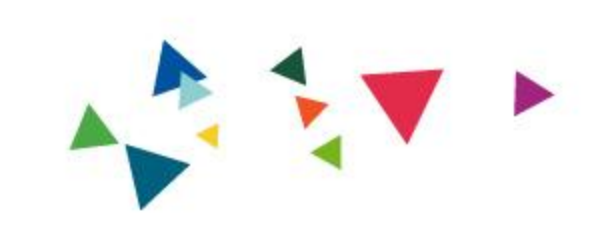

## Authentiated User Caching

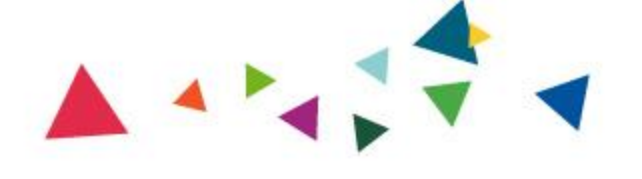

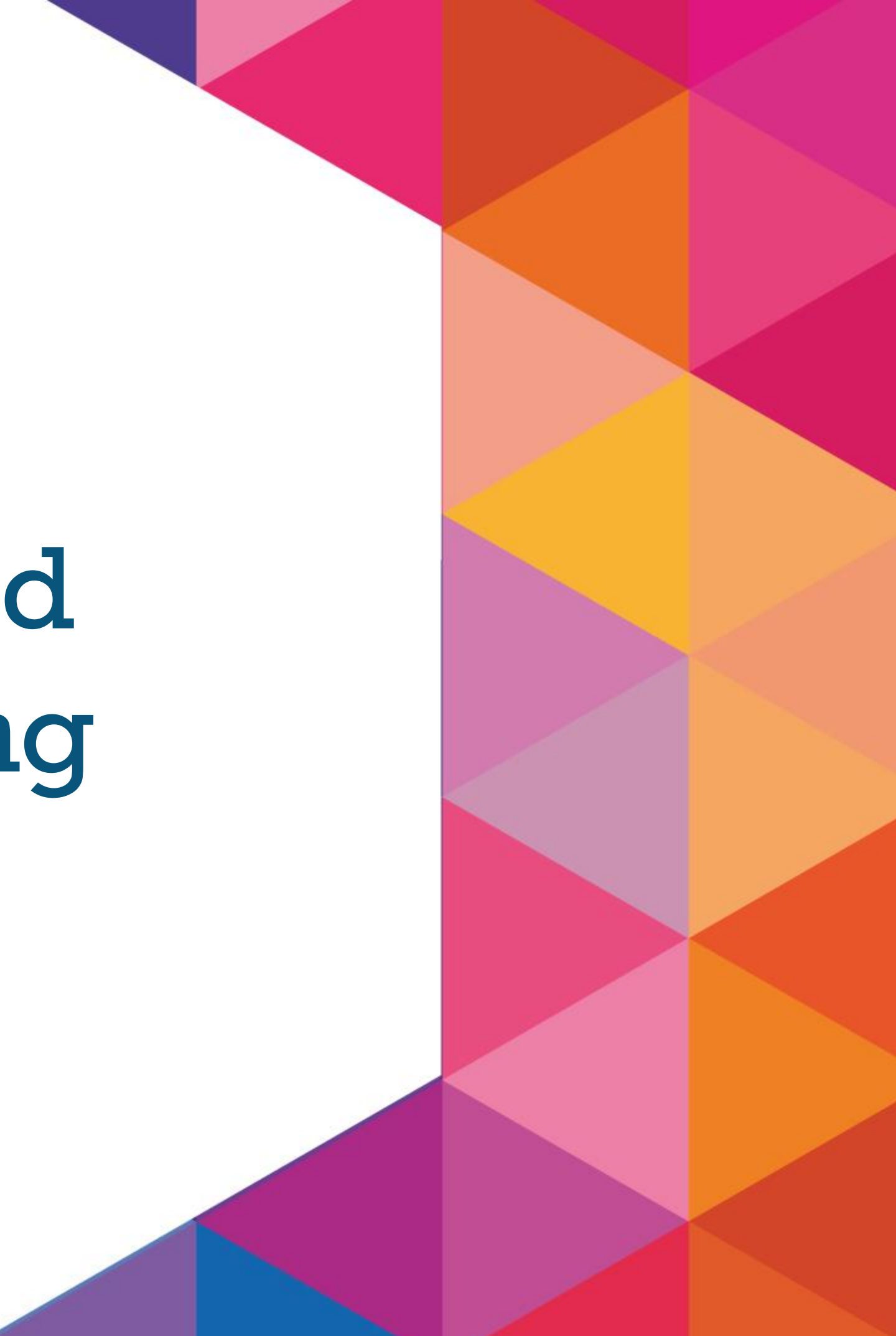

- Authenticated User Caching means:
- All pages are potentially different by user (preference)
- With placeholders we already can split: Personalized + Static sections
- But how do we integrate that into the CDN?

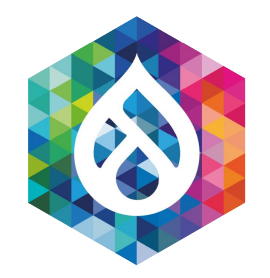

#### Authenticated User Caching Dynamic Page Cache gets you 90% of the way

- Authenticated User Caching in the CDN needs:
- **- Variation**
- Placeholders (and a way to retrieve them)

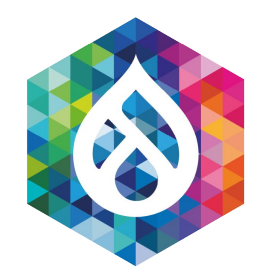

### Authenticated User Caching in the CDN Dynamic Page Cache gets you 90% of the way

Return X-CC-User from auth endpoint:

X-CC-User: 2

● Drupal returns:

Vary: X-CC-User

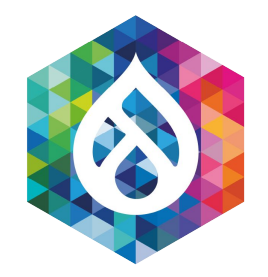

#### AuthUser Variation in my CDN The restart way

• Recap: Vary by region inside the CDN

- Recap: Vary by user inside the CDN
	- Set a **cookie** (cc\_user) and 302 to request url
	- Convert **cc\_user** cookie to header in VCL / Cloudflare worker, etc. so that Drupal sees: X-CC-User: 2
	- Drupal must output (if the cache context is present): Vary: X-User, … (instead of Vary: Cookie)

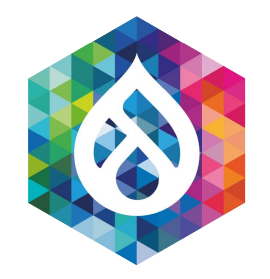

### AuthUser Variation in my CDN Here is a Cookie for you!

- Recap: Vary by user inside the CDN
	- Set a **cookie** (cc\_user) and 302 to request url
	- Convert **cc\_user** cookie to header in VCL / Cloudflare worker, etc. so that Drupal sees: X-CC-User: 2
	- Drupal must output (if the cache context is present): Vary: X-User, … (instead of Vary: Cookie)

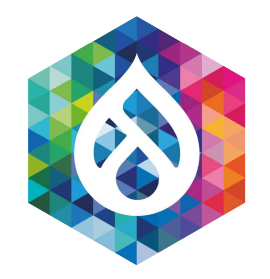

### AuthUser Variation in my CDN Here is a Cookie for you!

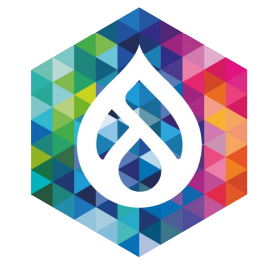

### Wait a moment, isn't that …

### … uhm, insecure?

- Cookies are not safe, anyone can edit them! [I can be user 3 easily]
- Two ways to solve:
	- Use a secret hash per cache context name + value
	- Use a signed cookie (with secret hash)

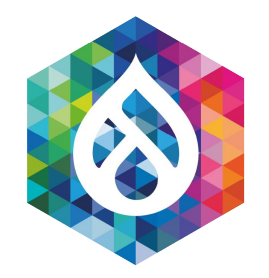

### AuthUser Variation in my CDN Here is a Cookie for you!

- Recap: Vary by user inside the CDN
	- Set a **cookie** (cc\_user) and 302 to request url
	- Convert **cc\_user** cookie to header in VCL / Cloudflare worker, etc. so that Drupal sees:
		- X-CC-User: 2|1d14f00bb483b1e9ca56545ca48de12b
	- Drupal must output (if the cache context is present): Vary: X-User, … (instead of Vary: Cookie)

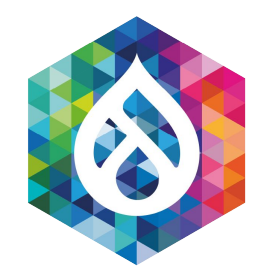

### AuthUser Variation in my CDN Here is a Cookie for you!

- Authenticated User Caching in the CDN needs:
- **- Variation**
- **Placeholders** (and a way to retrieve them)

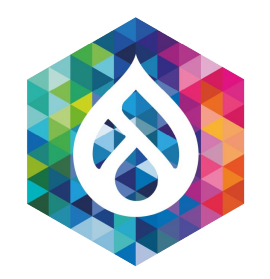

### Authenticated User Caching in the CDN Dynamic Page Cache gets you 90% of the way

- Authenticated User Caching in the CDN
- $\bullet$  2 ways:
- AJAX / ESI (Edge-Side-Include) on dedicated URL
- Javascript + Cookies

#### **Note: Variation in the CDN is the first step.**

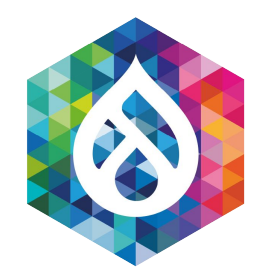

### Authenticated User Caching in the CDN Dynamic Page Cache gets you 90% of the way

EsiPlaceholderStrategy:

- Take hash of serialized(lazy builder)
- Store lazy builder for that hash in the KeyValue store
- Execute lazy builder from route /esi/[hash]

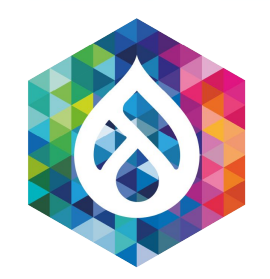

### Authenticated User Caching in the CDN Simple ESI

- Authenticated User Caching in the CDN
- Simple ESI approach (not implemented):
- Authenticated User Caching in the CDN
- Potential Problems:
	- ESI page will not have all cache tags when fully assembled (headers from sub-resp not included)
	- Vary is inefficient as all data is stored in the same object in most CDNs

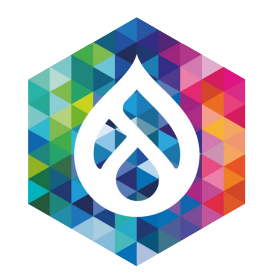

### Authenticated User Caching in the CDN Simple ESI

- Authenticated User Caching in the CDN
- Vary: X-CC-User is inefficient as all data is stored in the same object in most CDNs

Solution: Include it in the path (even though it's ignored):

/esi/[hash]?user={{ req.http.X-CC-User }}

Need to add search and replace to ESI urls before they are executed.

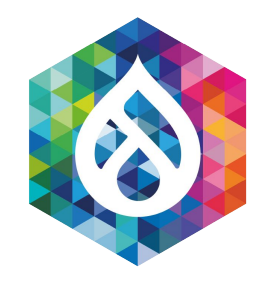

### Authenticated User Caching in the CDN Simple ESI

- Authenticated User Caching in the CDN
- Simple AJAX approach: AjaxPlaceholderStrategy (very similar to BigPipePlaceholderStrategy)
- Execute lazy builder from route /ajax-on-demand/[hash] and deliver like BigPipe ajax
- Add some client side JS to replace placeholders with ajax requests

**Note: Ensure all those AJAX responses are cached in the CDN.**

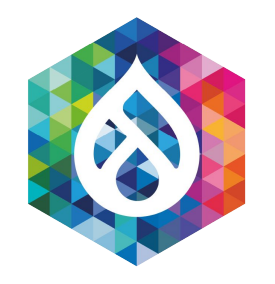

### Authenticated User Caching in the CDN Simple AJAX

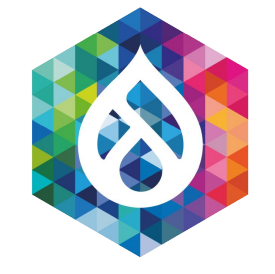

### That's all way over my head … :(

### Is there no simpler way?

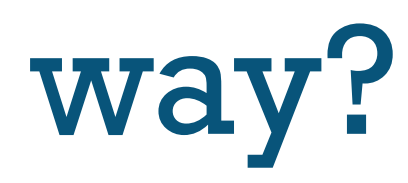

- Recap: Authenticated User Caching in the CDN needs:
- **- Variation**
- **Placeholders** (and a way to retrieve them)

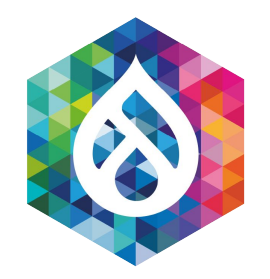

### Authenticated User Caching in the CDN Dynamic Page Cache gets you 90% of the way
- Authenticated User Caching in the CDN:
- The easiest way:
- **- Don't vary at all for any pages that are not user specific**
	- /cart, /user => Don't cache in the CDN
	- /, /my-awesome-product => The same for every user

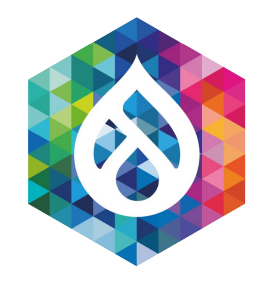

- **Don't vary at all for any pages**
	- It's super secure, too! if you ensure:
		- No **user** cache context is present
		- Only **authenticated users** role is used for this
	- Remove: **Vary: Cookie** header
	- Overwrite: **Cache-Control** header with e.g.:

**Cache-Control: public, max-age=600**

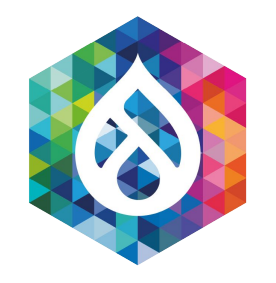

- The easiest way:
- **- Don't vary at all for any pages that are not user specific, then add information [Amazon strategy]**
	- Use Javascript for simple things like user name
- Can use a simple placeholdering strategy as well:
- <div id="pizza-module-user-name"></div>

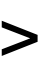

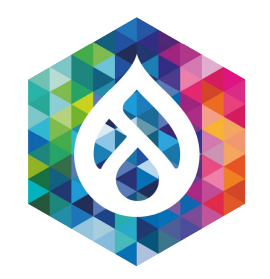

- The easiest way:
- **- Don't vary at all for any pages that are not user specific, then add information [Amazon strategy]**
	- Drupal 7 only (port is welcome, very simple):

[https://drupal.org/project/cacheable\\_cookie\\_handling](https://drupal.org/project/cacheable_cookie_handling)

solves this problem for our enterprise clients

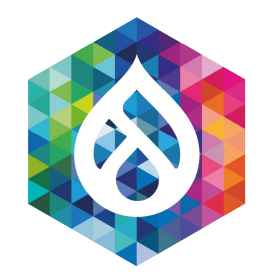

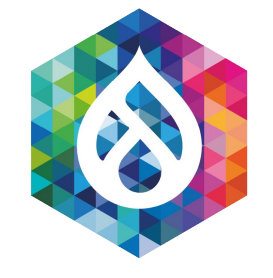

### Auth User CDN - Think always of:

### - Variation - Placeholders

and you are golden!

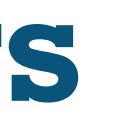

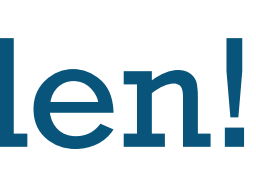

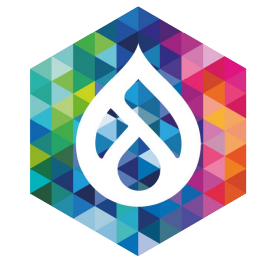

### Have fun and I'll make a Pizza now;)

\*yummy\*

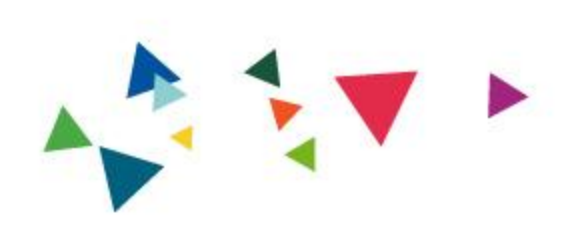

## The End!

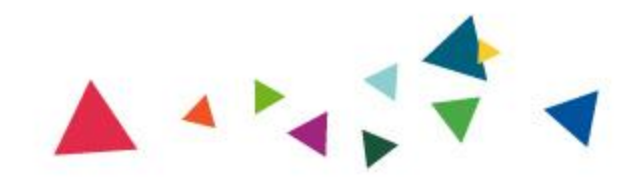

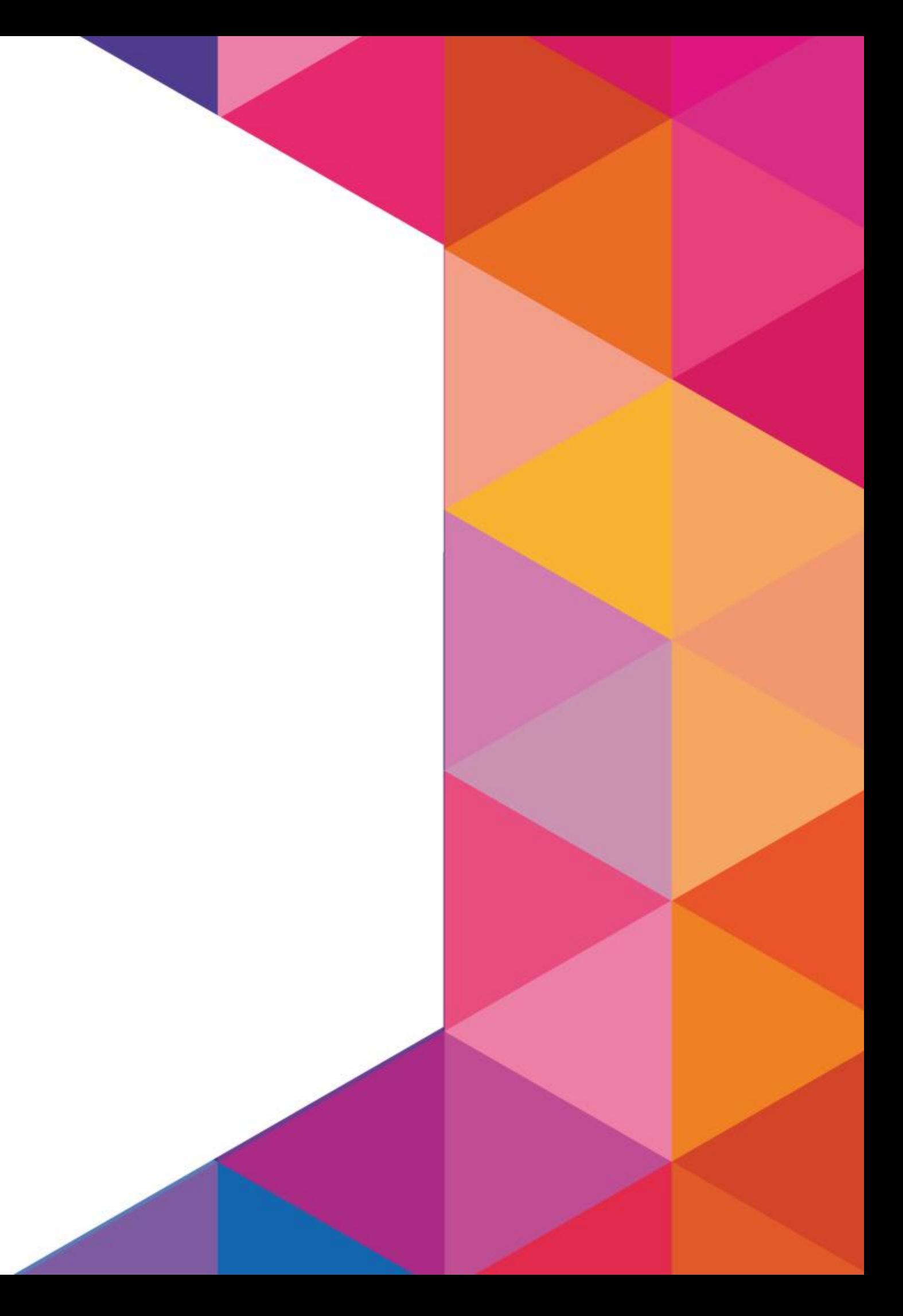

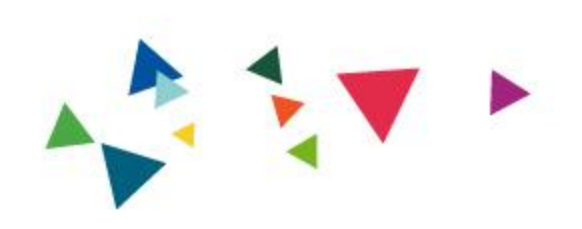

## More Questions?

## Follow me: @fabianfranz

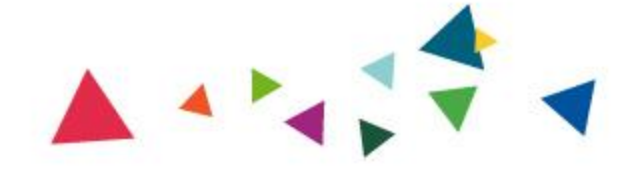

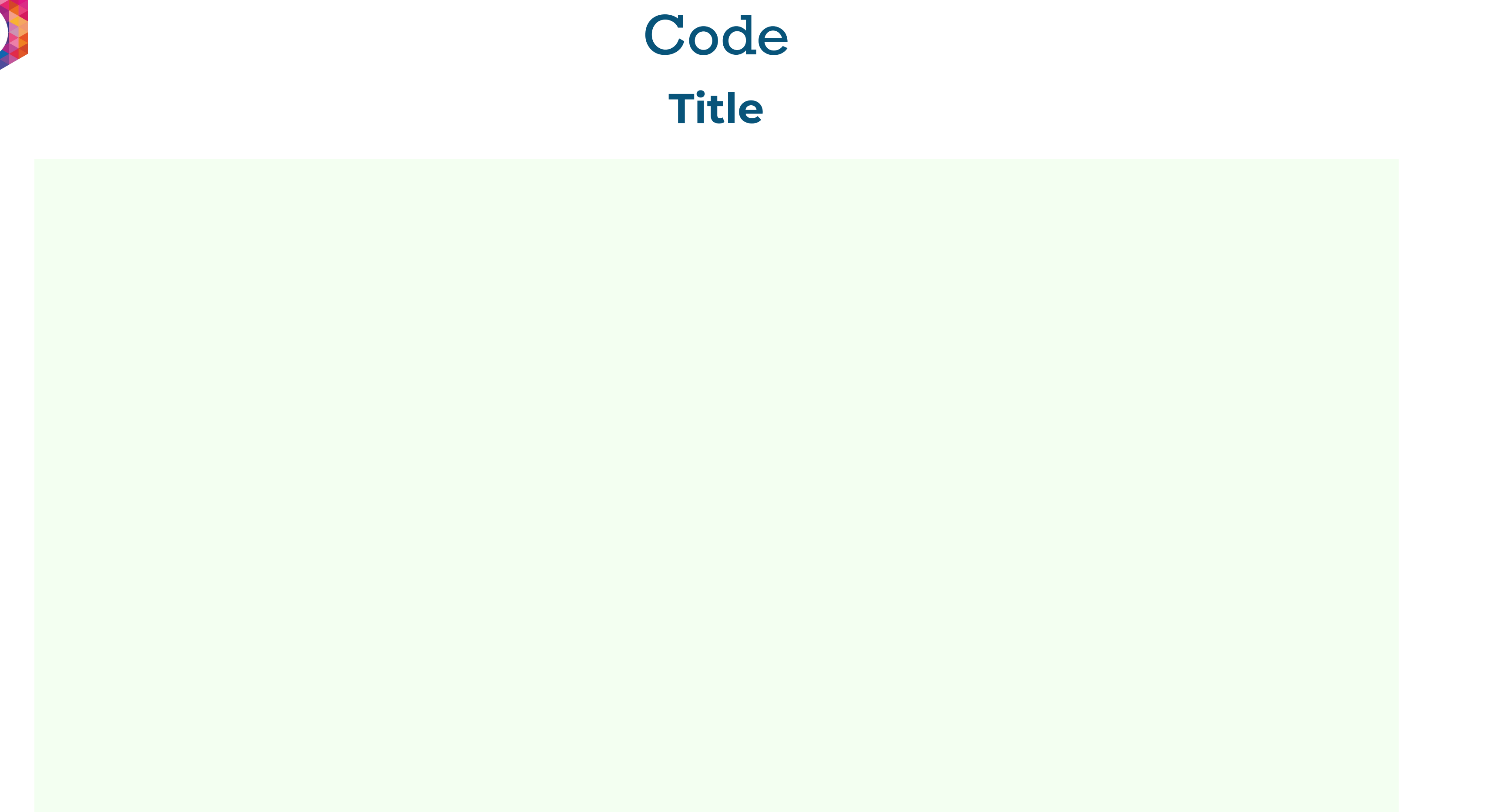

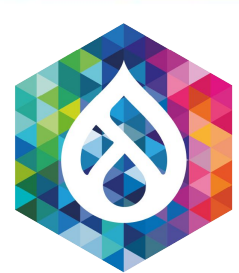

# **Title**

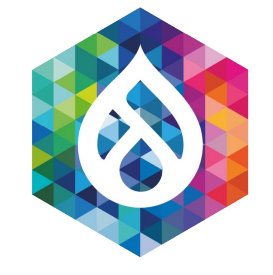

### Title slide Additional title

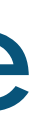

Lorem ipsum dolor sit amet, consectetur adipiscing elit. Quisque ultricies dolor id mi auctor.

image

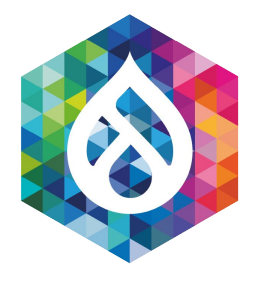

#### Title Second line

image

#### Title Second line

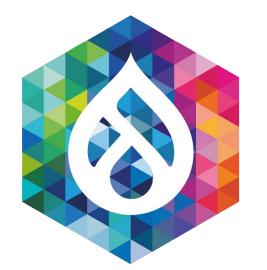

### Lorem ipsum dolor sit amet, consectetur adipiscing elit. Quisque ultricies dolor id mi auctor.

Title

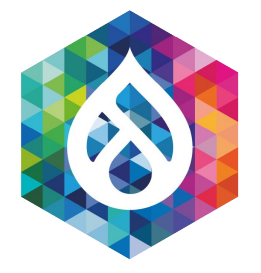

#### image

Lorem ipsum dolor sit amet, consectetur adipiscing elit. Quisque ultricies dolor id mi auctor.

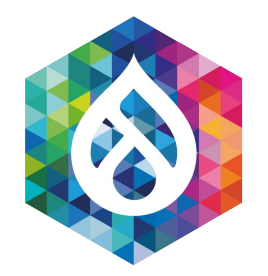

#### Title

image

### Lorem ipsum dolor sit amet, consectetur adipiscing elit. Quisque ultricies dolor id mi auctor.

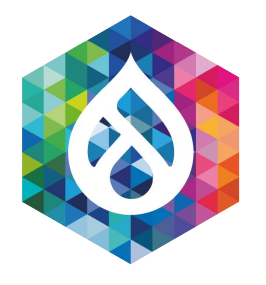

image

#### **Title** Second line

- List Item 1
- List Item 1
- List Item 1

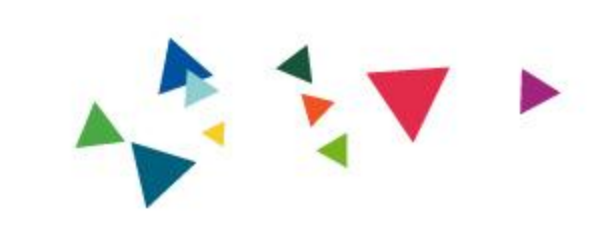

## Some Section header Second Line

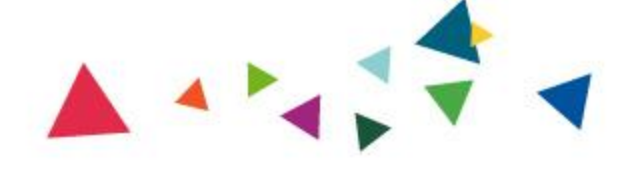

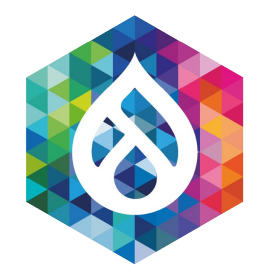

#### Title Second line

Lorem ipsum dolor sit amet, consectetur adipiscing elit. Quisque ultricies dolor id mi auctor, vel rutrum diam sodales. Duis nulla justo, commodo

- List Item 1
- List Item 1
- List Item 1
- List Item 1
- List Item 1
- List Item 1
- List Item 1
- List Item 1
- List Item 1
- List Item 1

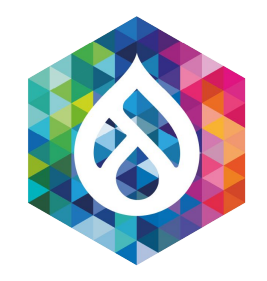

### Title Second line

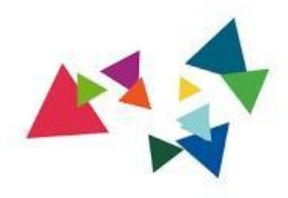

## This will be a quote about something or someone "

#### AUTHOR

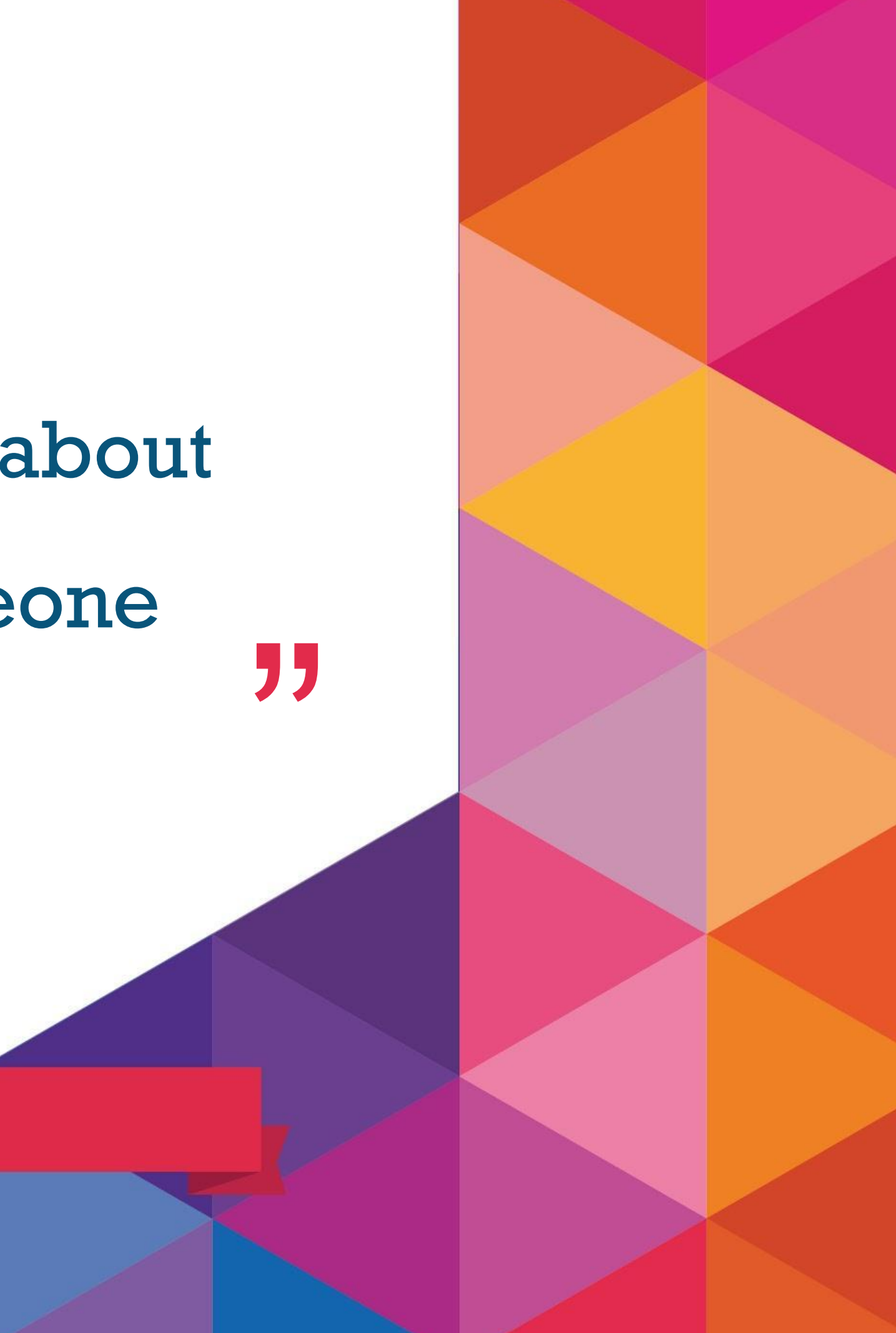

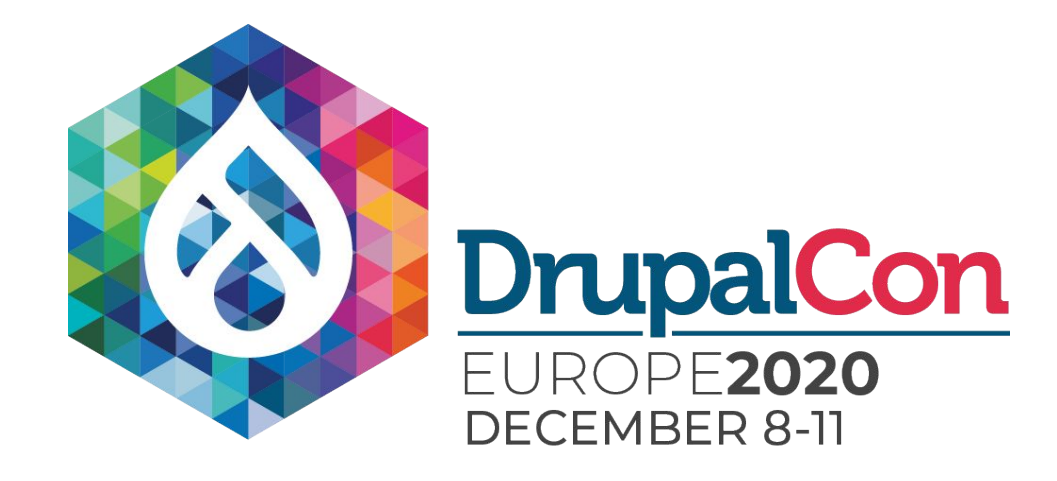

**ABIR** 

用用

**FEE** 

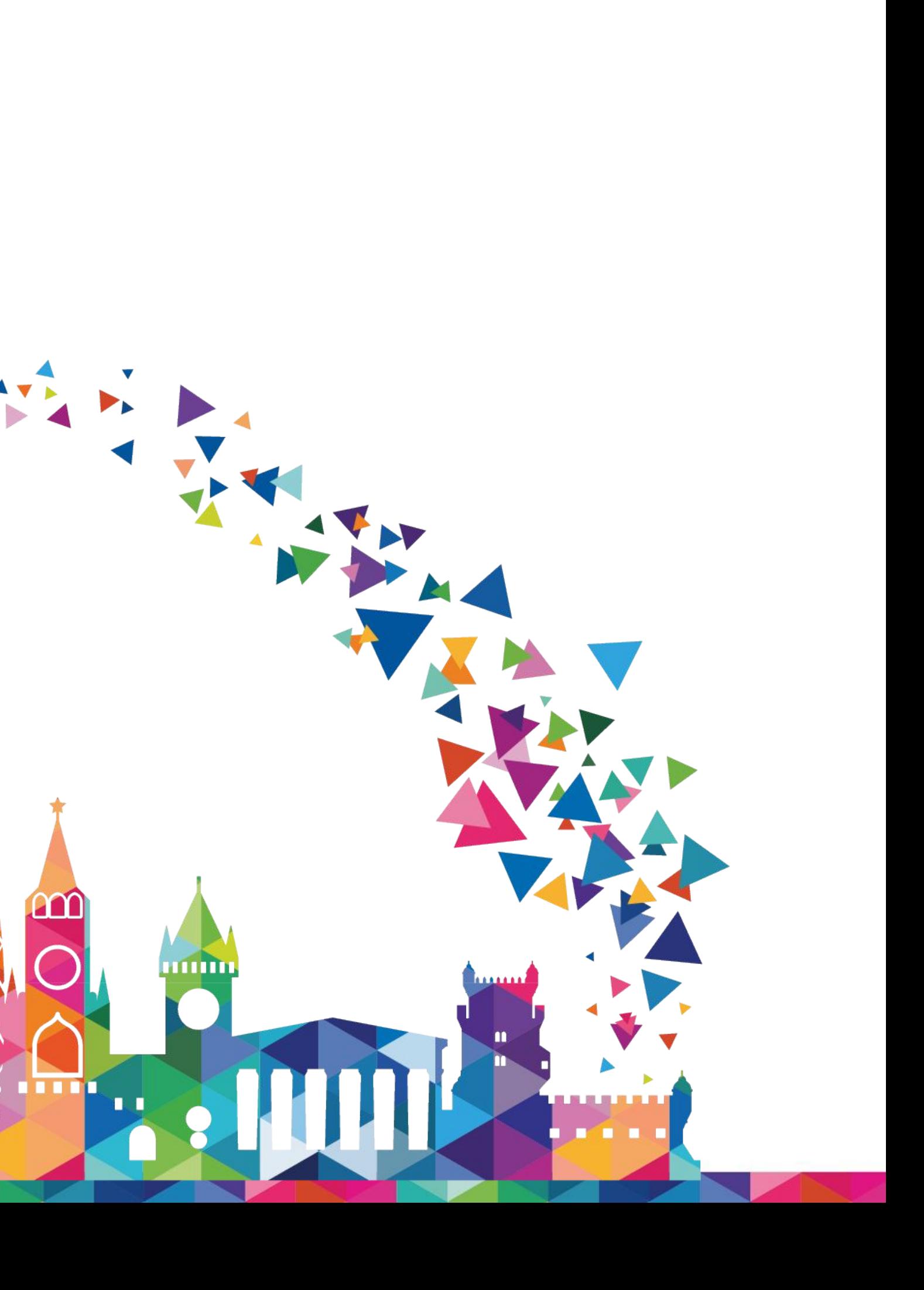

**ROOK IS** 

N

<u>lam l</u>